# **ГОСУДАРСТВЕННОЕ ОБРАЗОВАТЕЛЬНОЕ УЧРЕЖДЕНИЕ ВЫСШЕГО ПРОФЕССИОНАЛЬНОГО ОБРАЗОВАНИЯ «ВОРОНЕЖСКИЙ ГОСУДАРСТВЕННЫЙ УНИВЕРСИТЕТ» (ГОУ ВПО ВГУ)**

**ЗОНАЛЬНАЯ НАУЧНАЯ БИБЛИОТЕКА**

# **ОСНОВЫ ИНФОРМАЦИОННО-БИБЛИОГРАФИЧЕСКИХ ЗНАНИЙ**

*Учебно-методическое пособие*

Воронеж 2011

**ББК 78.5 О 75** 

#### *Составители*

Е. П. Гришина, Т. П. Семенова, В. М. Невежина, Л. Л. Горбунова

Учебно-методическое пособие составлено библиографами Информационнобиблиографического отдела Зональной научной библиотеки Воронежского государственного университета и рекомендуется студентам 1 курса всех факультетов и всех форм обучения.

# *Содержание*

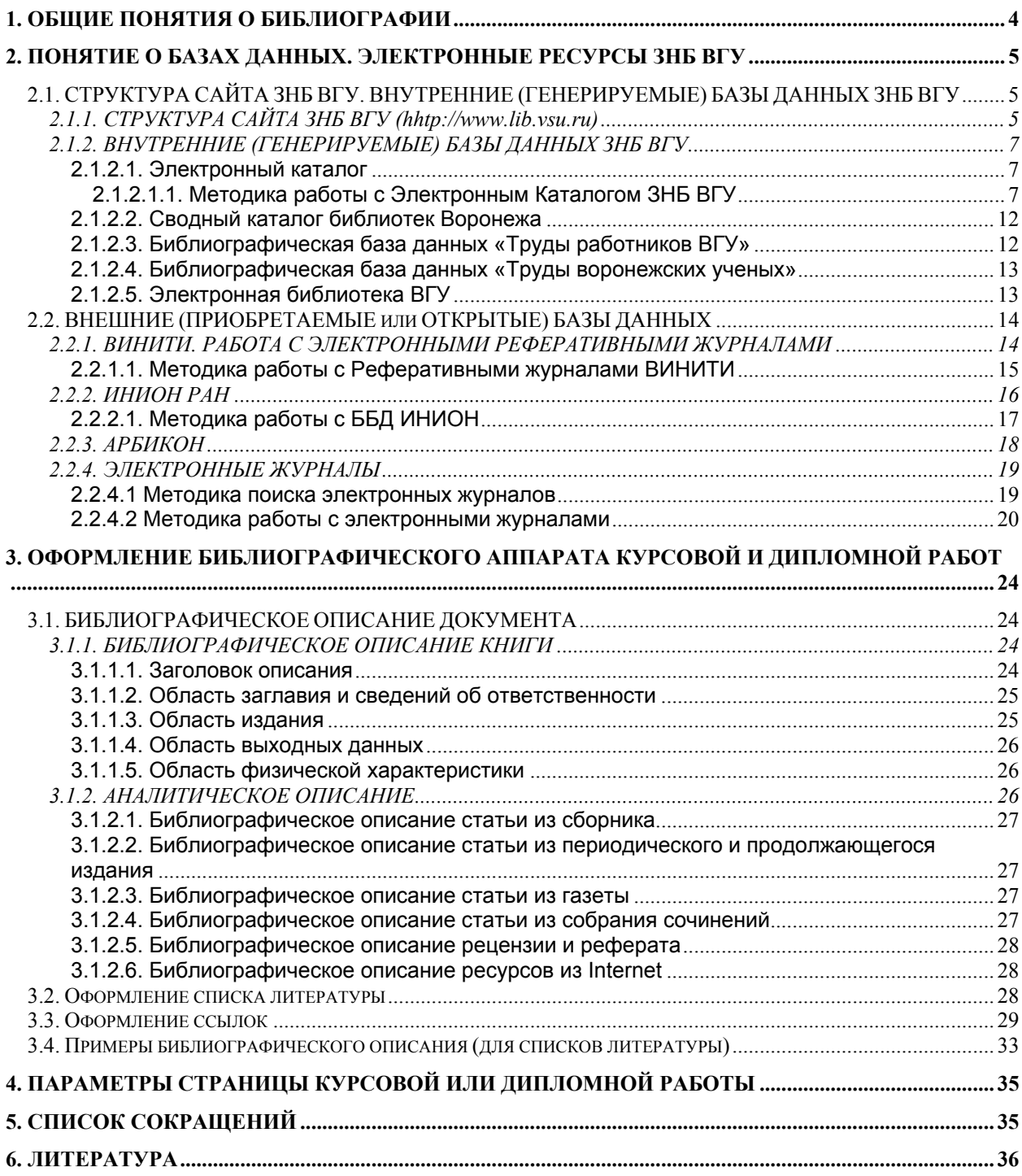

# <span id="page-3-0"></span>**1. ОБЩИЕ ПОНЯТИЯ О БИБЛИОГРАФИИ**

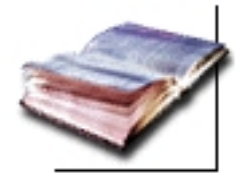

Слово «библиография» впервые стало употребляться в Древней Греции. Оно происходит от двух слов: biblion (книга) и grapho (пишу). Библиографами называли людей, которые занимались перепиской книг. С гибелью античной культуры слово «библиография» исчезает из обращения и возрождается во Франции в XVIII веке, но в новом значении – описание книжных богатств. В России в XVIII в. оно было заимствовано из французского языка калькой слова *bibliographie*.

При переходе к компьютеризации наступил новый этап развития библиографии, потребовалось новое определение. По ГОСТу 7.0–99 «Информационно-библиотечная деятельность, библиография : термины и определения» *библиография* определяется как «*информационная инфраструктура, обеспечивающая подготовку, распространение и использование библиографической информации»*. [1](#page-3-1)

Для понимания этого базового термина важно выяснить значение других – «информационная инфраструктура» и «библиографическая информация».

Информационная инфраструктура – совокупность информационных центров, банков данных и знаний, систем связи, обеспечивающая доступ потребителей к информационным ресурсам.<sup>[2](#page-3-2)</sup>

В современном мире объем информации растет лавинообразно, что значительно затрудняет поиск необходимых сведений. Сегодня, как никогда, для быстрой и правильной ориентации в потоке информации необходим квалифицированный посредник. Этим посредником и выступает библиографическая информация.

Библиографическая информация – это «информация о документах, необходимая для их идентификации и использования».<sup>[3](#page-3-3)</sup> В ее создании и переработке участвуют специалисты – библиографы. Процесс подготовки библиографической информации называется библиографированием. Результатом этой деятельности являются традиционные библиографические пособия (указатели, справочники и т.п.) и современные базы данных, используемые в библиографической деятельности.

Основная цель библиографической деятельности – обеспечение реальных и потенциальных пользователей информацией, необходимой им для удовлетворения самых разнообразных личностных, профессиональных или общественных потребностей.

Используют библиографическую информацию люди с различными интересами и уровнем подготовки в учебных, профессиональных, научных целях. Итак, основное назначение библиографической информации заключается в удовлетворении информационных потребностей ученых, специалистов, аспирантов, студентов ВУЗов.

<u>.</u>

<span id="page-3-1"></span><sup>&</sup>lt;sup>1</sup> Стандарты по библиотечному делу. – М., 2000. – С. 18.<br><sup>2</sup> См.: Там же.<br><sup>3</sup> Там же. – С. 19.

<span id="page-3-2"></span>

<span id="page-3-3"></span>

<span id="page-4-0"></span>Сегодня важным и наиболее перспективным источником информации являются различные базы данных. Зональная научная библиотека Воронежского государственного университета<sup>[4](#page-4-1)</sup> самостоятельно генерирует базы данных, при необходимости их приобретает и использует открытые.

# **2. ПОНЯТИЕ О БАЗАХ ДАННЫХ. ЭЛЕКТРОННЫЕ РЕСУРСЫ ЗНБ ВГУ**

**База данных (БД)** – это «набор данных, который достаточен для установленной цели и представлен на машинном носителе в виде, позволяющем осуществлять автоматизированную переработку содержащейся в нем информации».<sup>[5](#page-4-2).</sup>

БД – объективная форма представления и организации совокупности данных (статей, расчетов и т. д.), систематизированных таким образом, чтобы эти данные могли быть найдены и обработаны с помощью ЭВМ. Данные эти представляют в определенном формате на машиночитаемых носителях. Информация должна быть в форме, пригодной для оперативного использования с помощью компьютера. БД должны удовлетворять информационным потребностям многих пользователей, быть структурированными и связанными между собой.<sup>[6](#page-4-3)</sup>

**Библиографическая база данных (ББД)** – это «отсылочная документальная база данных, содержащая библиографические записи».<sup>[7](#page-4-4)</sup>

Отсылочная БД отсылает пользователя к другим источникам для получения полной или дополнительной информации, а в документальной базе данных каждая запись отражает конкретный документ, содержится его библиографическое описание или другая информация о нем.

Как правило, библиографическое описание документа сопровождается другими элементами библиографической записи: классификационными индексами, предметными рубриками, ключевыми словами и т.п.

В зависимости от создания и источников комплектования баз данных их можно разделить на **внутренние (генерируемые) и внешние (приобретаемые или открытые)**. Первые создаются в рамках конкретного учреждения, в том числе библиотеки, а внешние создаются другими организациями и приобретаются библиотекой.

# **2.1. СТРУКТУРА САЙТА ЗНБ ВГУ. ВНУТРЕННИЕ (ГЕНЕРИРУЕМЫЕ) БАЗЫ ДАННЫХ ЗНБ ВГУ**

## *2.1.1. СТРУКТУРА САЙТА ЗНБ ВГУ (hhtp://www.lib.vsu.ru)*

На главной странице сайта представлены ссылки на основные документы ЗНБ ВГУ: Миссию ЗНБ ВГУ, Политику ЗНБ ВГУ в области качества, Концепцию развития ЗНБ ВГУ до 2013 года.

Сайт ЗНБ ВГУ позволяет получить доступ к разнообразной информации, представленной в шести основных разделах:

О библиотеке Читателям Услуги

<sup>&</sup>lt;u>.</u>

<span id="page-4-2"></span><span id="page-4-1"></span><sup>&</sup>lt;sup>4</sup> Далее: ЗНБ ВГУ.<br><sup>5</sup> ГОСТ 7.73-96. Поиск и распространение информации. Термины и определения. – Минск, 1997. – С. 3.<br><sup>6</sup> См.: Справочник библиографа. – Изд. 3-е, перераб. и доп. – СПб., 2005. – С. 361–363.

<span id="page-4-3"></span>

<span id="page-4-4"></span> $7$  ГОСТ 7.73-96. Поиск и распространение информации. Термины и определения. – Минск, 1997. – С. 4.

Преподавателям Информация для библиотек Электронные каталоги

- В разделе **О библиотеке** можно получить следующие сведения:
- *Новости и события* лента новостей рассказывает о событиях, происходящих в библиотеке;
- *Историческая справка* общие сведения об истории библиотеки;
- *Отделы* перечислены все отделы ЗНБ ВГУ;
- *Контакты* координаты администрации ЗНБ ВГУ;
- *Абонементы* перечень абонементов обслуживания, адреса абонементов обслуживания, часы работы, дисциплины, по которым выдается литература на абонементе;
- *Читальные залы* перечень читальных залов ЗНБ ВГУ, адреса, часы работы, информация о литературе, имеющейся в читальном зале;
- *Музей книги* создан при отделе редких книг в 1982 г., знакомит с памятниками книжной культуры, хранящимися в научной библиотеке Воронежского университета;
- *Музей истории ВГУ* существует в структуре ЗНБ с февраля 2002 года;
- *Документы* Миссия ЗНБ ВГУ; Политика ЗНБ ВГУ в области качества и Концепция развития ЗНБ ВГУ до 2013 г.;
- *Международный книгообмен* сведения о книгообмене ЗНБ с 60 организациями из 25 стран мира;
- *Творческий клуб при ЗНБ ВГУ* информация о работе творческого клуба «Слово и образ».
- *Выставки* информация о выставках книг, подготовленных работниками ЗНБ ВГУ

Раздел **Читателям** содержит следующие сведения:

- *Правила пользования ЗНБ ВГУ;*
- *Как стать читателем библиотеки* о правилах и местах регистрации читателей ЗНБ ВГУ;
- *Как нас найти;*
- *Режим работы читальных залов;*
- *Как найти библиографическую информацию и составить список литературы* – ссылка на обучающий комплекс «Основы информационнобиблиографических знаний»;
- *Опросный лист* перечень вопросов, ответы на которые будут использованы для улучшения качества обслуживания;

Раздел **Услуги** информирует пользователей о различных видах услуг:

- *Консультационная служба Online* позволяет читателям задать определенные правилами пользования вопросы и в трехдневный срок получить на них ответы;
- *Информационные ресурсы* информация о фонде и ресурсах ЗНБ;
- *Электронный заказ документов* библиотечного фонда новая услуга по удаленному заказу книг на конкретный абонемент с возможностью контроля исполнения заказа и доступа к электронному формуляру;
- *Межбиблиотечный абонемент (МБА)* информация о заказе литературы из фондов других библиотек при отсутствии необходимых документов в фонде ЗНБ ВГУ.
- *Магазин «Букинист»* позволяет приобрести книги, выведенные из библиотечного фонда по причине излишней дублетности;
- <span id="page-6-0"></span>• *Перечень платных услуг* – приказ ректора с перечнем платных услуг и их стоимости;
- *Продление On-line* позволяет при необходимости изменять срок пользования документами, выданными в режиме электронной выдачи, в соответствии с Правилами пользования службой.

Раздел **Преподавателям** содержит рекомендации по оформлению заявки на издания, информацию о книгообеспеченности, ссылки на книжные магазины On-line, издательства и т.п.

Разнообразные сведения для работников библиотек можно найти в разделе **Информация для библиотек**.

Доступ к базам данных осуществляется через раздел сайта **Электронные каталоги**.

### *2.1.2. ВНУТРЕННИЕ (ГЕНЕРИРУЕМЫЕ) БАЗЫ ДАННЫХ ЗНБ ВГУ*

Внутренние базы данных создаются в рамках библиотеки и постоянно пополняются. В настоящее время пользователям предлагаются: Электронный каталог ЗНБ ВГУ; Сводный каталог библиотек Воронежа; Электронная библиотека ВГУ; библиографические базы данных «Труды работников ВГУ» и «Труды воронежских ученых», картотеки «Воронежское образование», «Библиотековедение», «Гендерные проблемы образования».

Типичной внутренней ББД является электронный каталог.

#### **2.1.2.1. Электронный каталог**

Электронный Каталог ЗНБ ВГУ – основная генерируемая библиографическая база данных в ЗНБ ВГУ.

*Библиотечный каталог* – это «совокупность расположенных по определенным правилам библиографических записей на документы, раскрывающая состав и содержание фонда библиотеки».<sup>[8](#page-6-1)</sup> Библиотечный каталог может функционировать в карточной или машиночитаемой форме.

В библиографических записях приведены сведения о документах, представленных в библиотеке, т.е. библиотечный каталог отражает фонд данной библиотеки и содержит информацию обо всех имеющихся в библиотеке изданиях.

В состав библиографической записи входит библиографическое описание, дополняемое по мере надобности заголовком, классификационными индексами и предметными рубриками, ключевыми словами, аннотацией, шифром хранения документов и т.д.

Объем традиционных карточных каталогов, как правило, снижает оперативность поиска. Электронный каталог облегчает общение читателя с поисковой системой библиотеки и обеспечивает оперативность поиска информации.

**Электронный каталог** – машиночитаемый библиотечный каталог, работающий в реальном режиме времени и предоставленный в распоряжение .<br>пользователей.<sup>[9](#page-6-2)</sup>

#### 2.1.2.1.1. Методика работы с Электронным Каталогом ЗНБ ВГУ

На сайте ЗНБ ВГУ ([http://www.lib.vsu.ru/\)](http://www.lib.vsu.ru/) находится пункт меню «Электронные каталоги», обеспечивающий доступ к электронному Каталогу ЗНБ ВГУ, Сводному каталогу библиотек Воронежа, Электронной библиотеке ВГУ и другим базам данных.

1

<span id="page-6-1"></span><sup>8</sup> ГОСТ 7.76-96. Комплектование фонда документов. Библиографирование. Каталогизация. Термины и определения. – Минск, 1997. – С. 10.

<span id="page-6-2"></span> $9$  Там же. – С. 31.

Для работы с электронным Каталогом ЗНБ ВГУ следует выбрать пункт «Электронный каталог ЗНБ ВГУ».

При нажатии на данный пункт меню появляется окно браузера, представляющее собой поисковую форму:

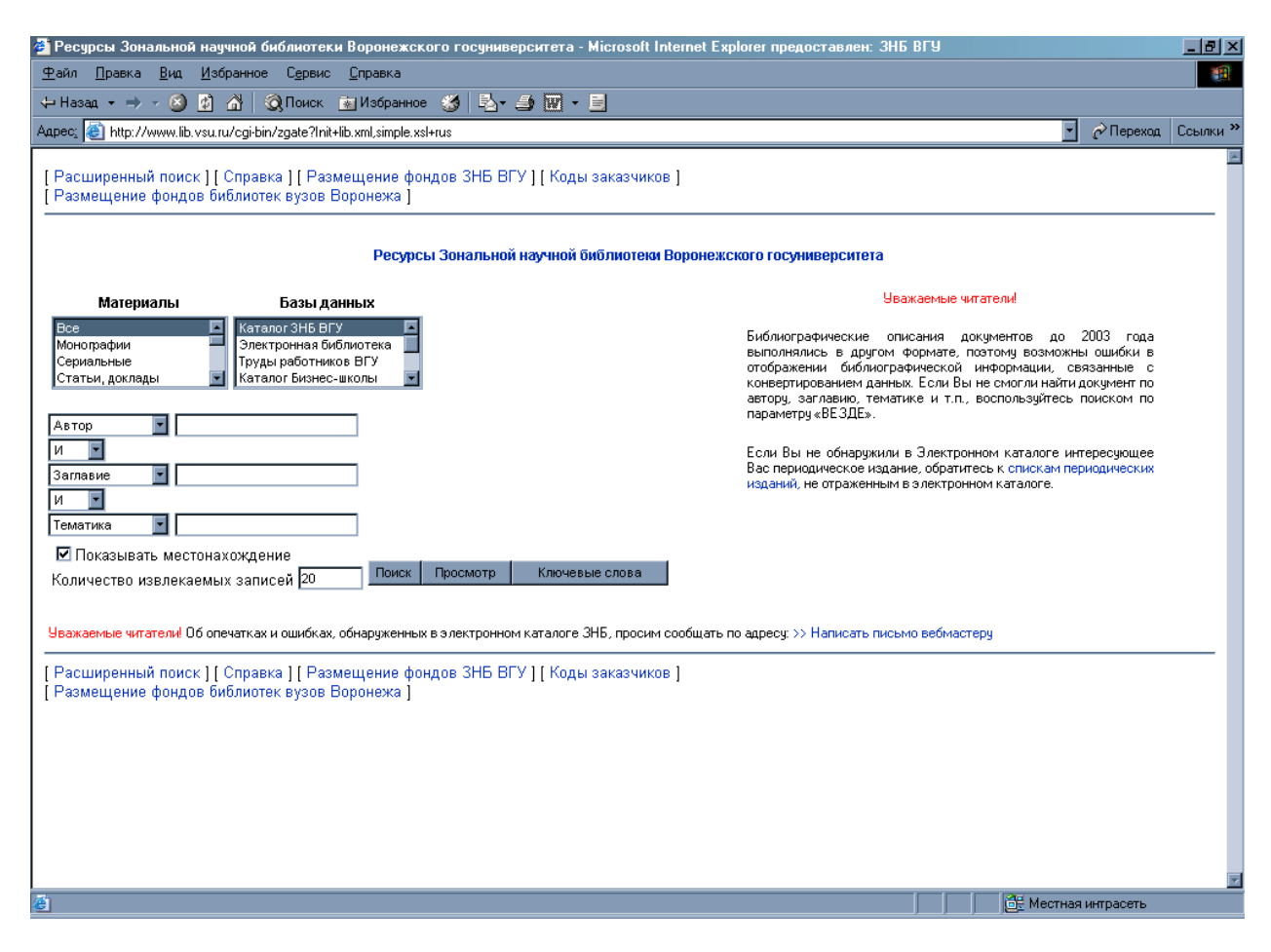

Эта форма служит для простого поиска необходимых документов в электронном Каталоге ЗНБ ВГУ.

Заполнение формы для формирования поискового запроса производится следующим образом:

> – В списке «Материалы» выбирается желаемый вид документов. Рекомендуется выбрать верхний уровень – «Все».

> – Среди баз данных выбирается та, в которой планируется проводить поиск. Так, если необходим поиск в электронном каталоге, выбирается база данных «Каталог ЗНБ ВГУ», если требуется провести поиск среди публикаций ученых университета, выбирается база данных «Труды работников ВГУ» и т.д.

> – Следующие три строки отводятся непосредственно для формирования поискового запроса. Поисковый запрос может быть сформирован путем комбинации от одного до трех поисковых признаков. Элементами поиска могут выступать:

- Автор;
- Заглавие;
- Тематика (подразумеваются ключевые слова и предметные рубрики);
- Год публикации;
- Везде;

### • Издательство.

Поисковый запрос формируется путем заполнения полей, соответствующих желаемому набору поисковых признаков. Наиболее простым является поиск конкретного издания. В этом случае среди поисковых признаков надо выбрать пункт «Автор», а в строке напротив – набрать фамилию автора. Во второй строке выбирается точка доступа «Заглавие» и набирается заглавие (часть заглавия). Например, надо найти книгу Эйдельмана Н. Я. «Удивительное поколение»:

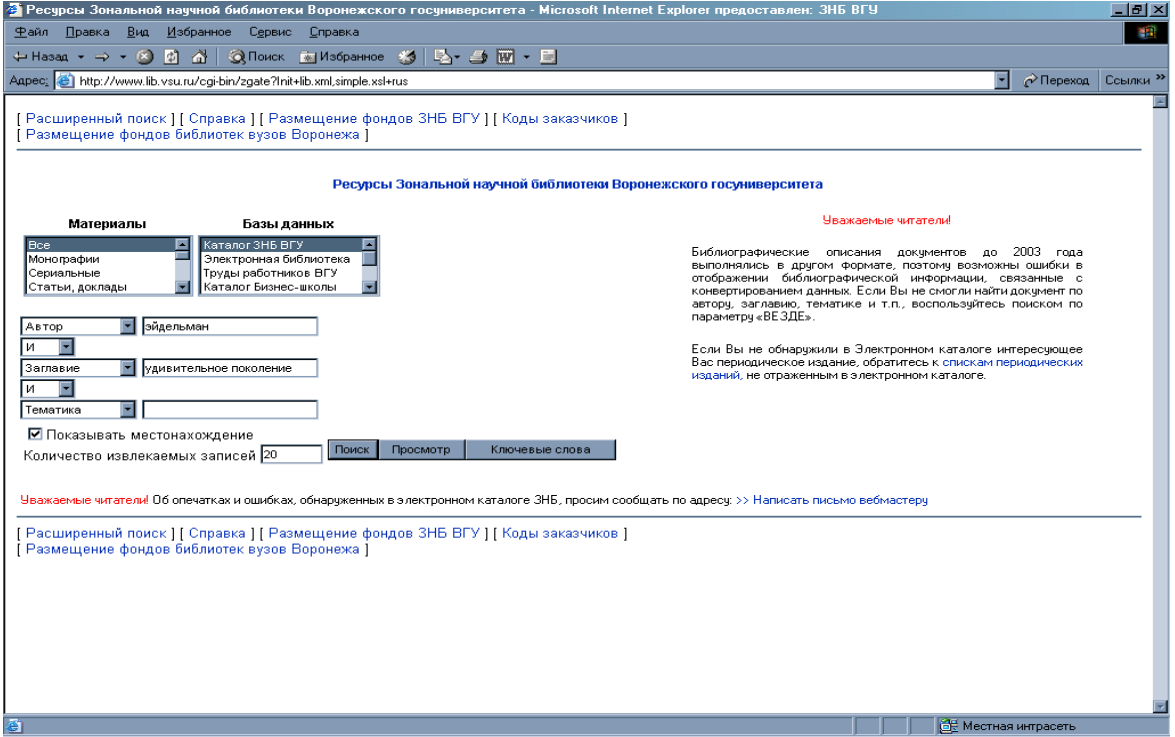

В результате выполнения этого запроса получена одна запись:

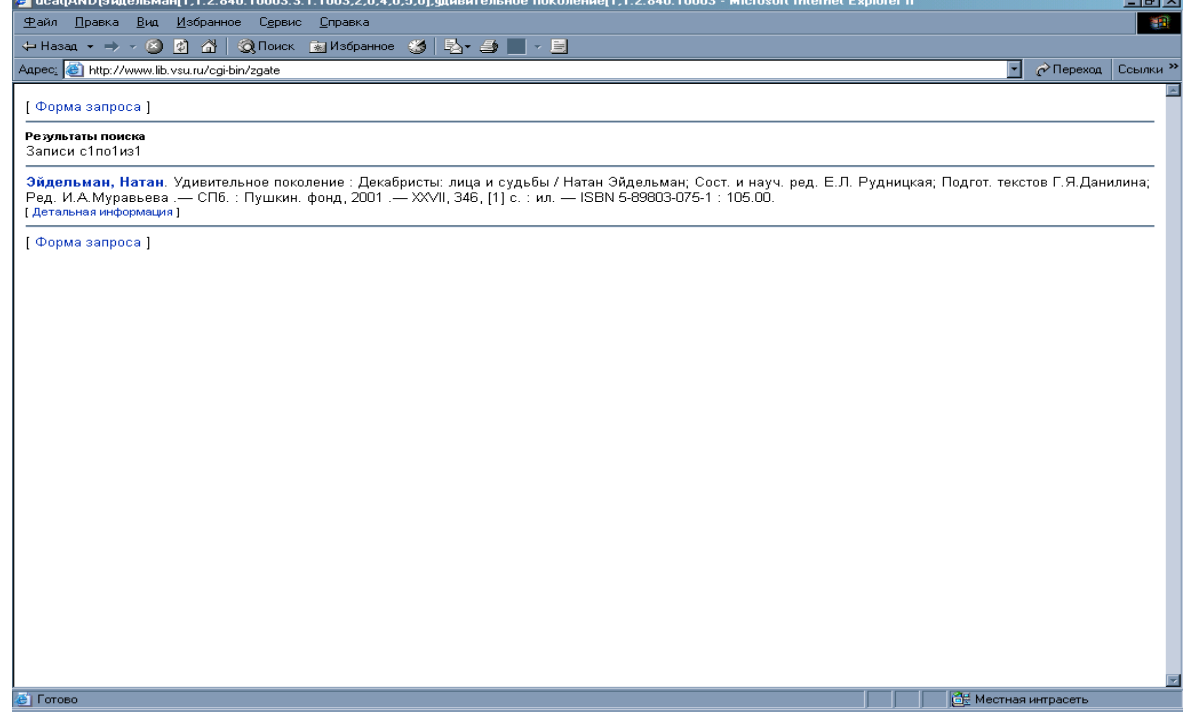

Чтобы просмотреть более подробную информацию о записи, надо нажать на ссылку «Детальная информация». В результате в окне браузера появятся сведения об интересующем издании: библиографическое описание, ключевые слова, классификационные индексы, данные о местонахождении и количестве экземпляров, полочный индекс и авторский знак:

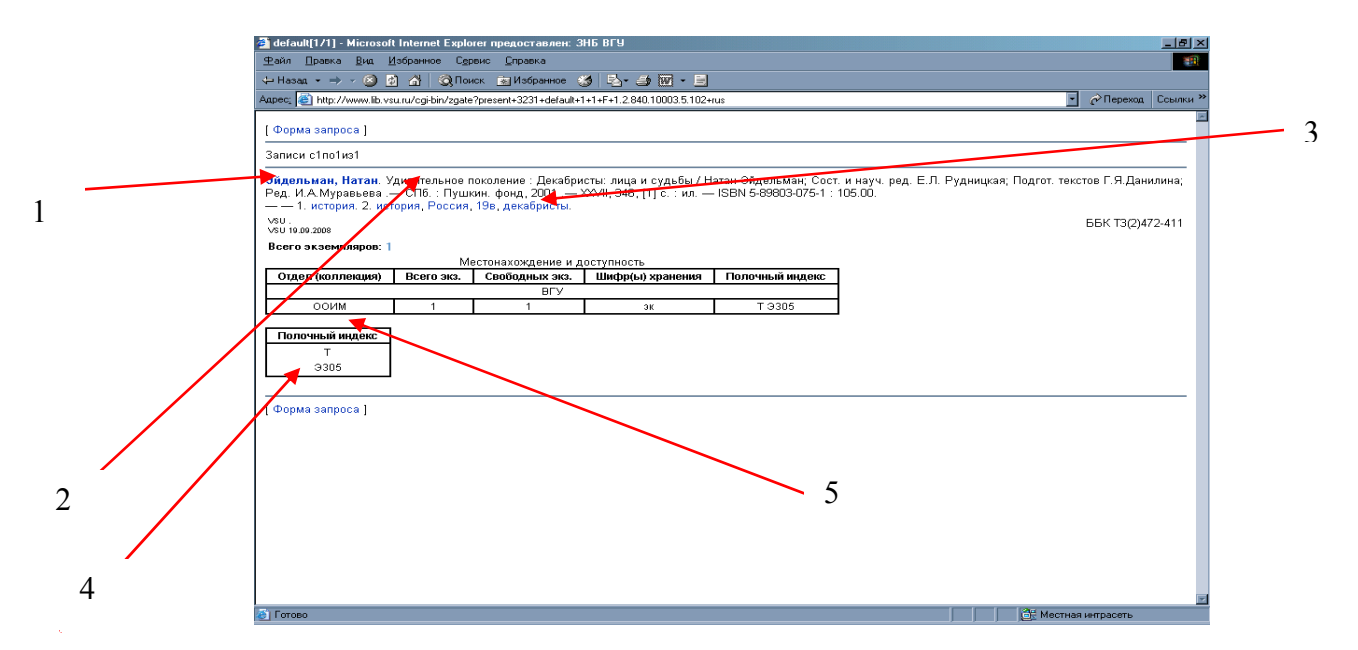

Для подготовки читательского требования из детальной информации о документе потребуются следующие сведения: Автор (1), Заглавие (2), Год издания (3), Полочный индекс и авторский знак (4).

Для того, чтобы знать, куда обращаться за искомым документом, необходимо обратить внимание на указанный отдел хранения (5). При возникновении вопросов стоит обратиться на страницу Размещение фондов ЗНБ ВГУ.

Если длительное время не обращаться к каталогу, то связь с сервером прерывается, и в окне браузера появляется следующая запись:

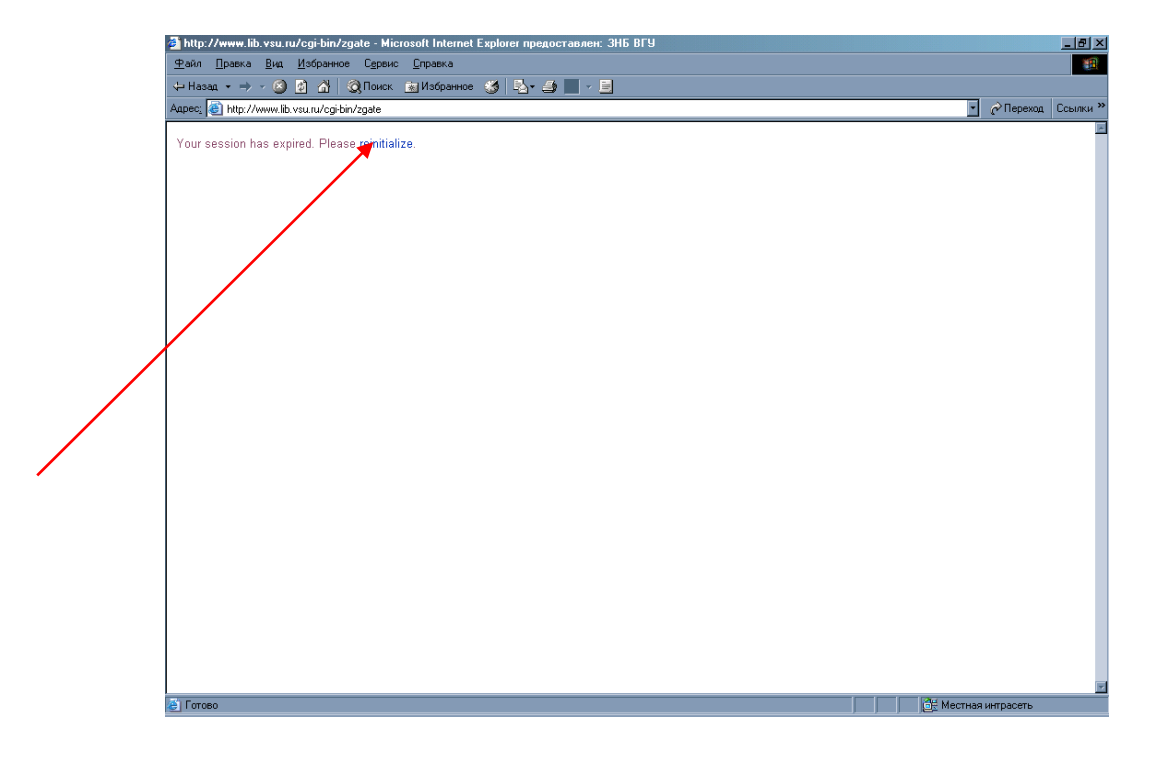

Для восстановления связи с сервером необходимо нажать на указанную ссылку.

Запрос по теме формируется следующим образом: выбирается дочка доступа «Тематика» или «Везде» и вводится ключевое слово в именительном падеже и, как правило, во множественном числе. *Например*:

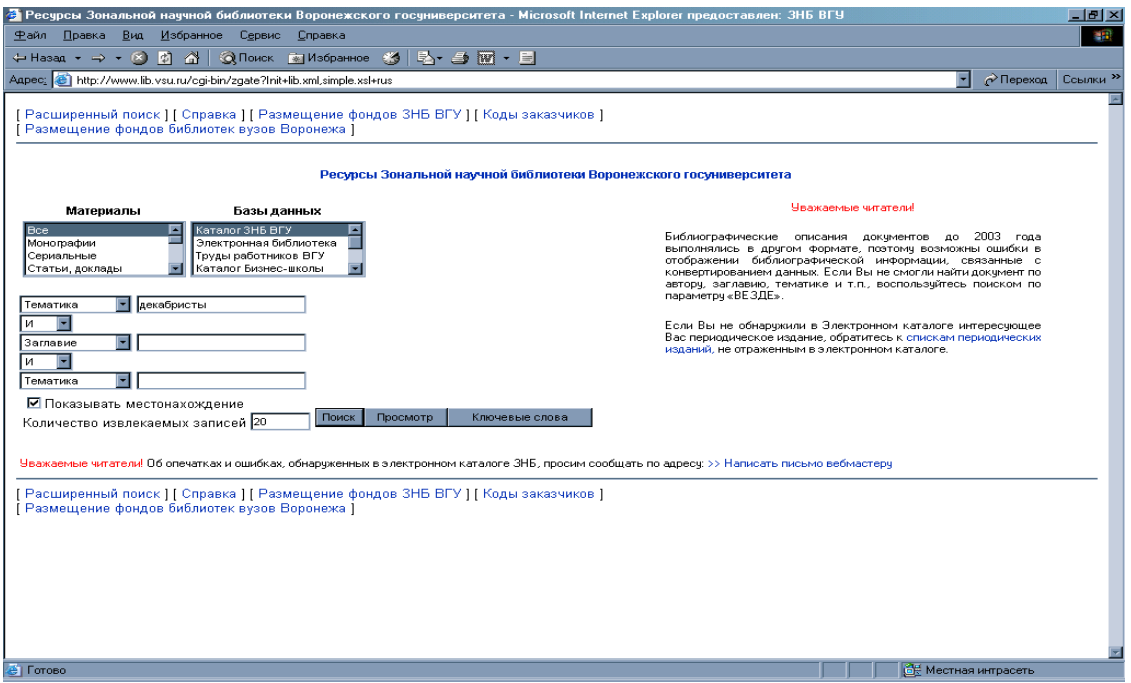

В результате выполнения запроса будут получены записи, которые выводятся в окне браузера порциями по 20 записей:

Приведем пример формирования более сложного запроса: поиск литературы по тематике и году публикации:

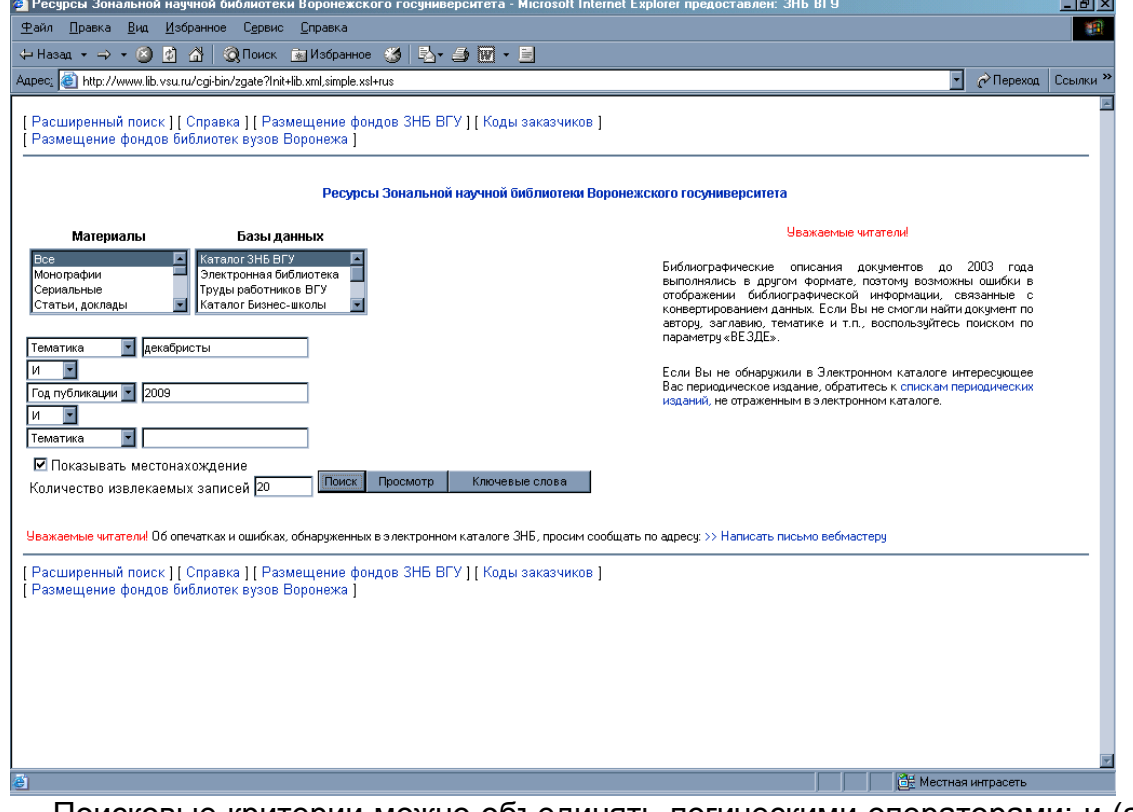

Поисковые критерии можно объединять логическими операторами: и (and) – с уточнением, или (or) – с расширением, и-не (and not) – с отрицанием.

<span id="page-11-0"></span>При формировании запроса удобно пользоваться усечением слова, если возможны варианты использования различных словоформ. Для усечения используется следующий символ: **\***. Запрос формируется таким образом:

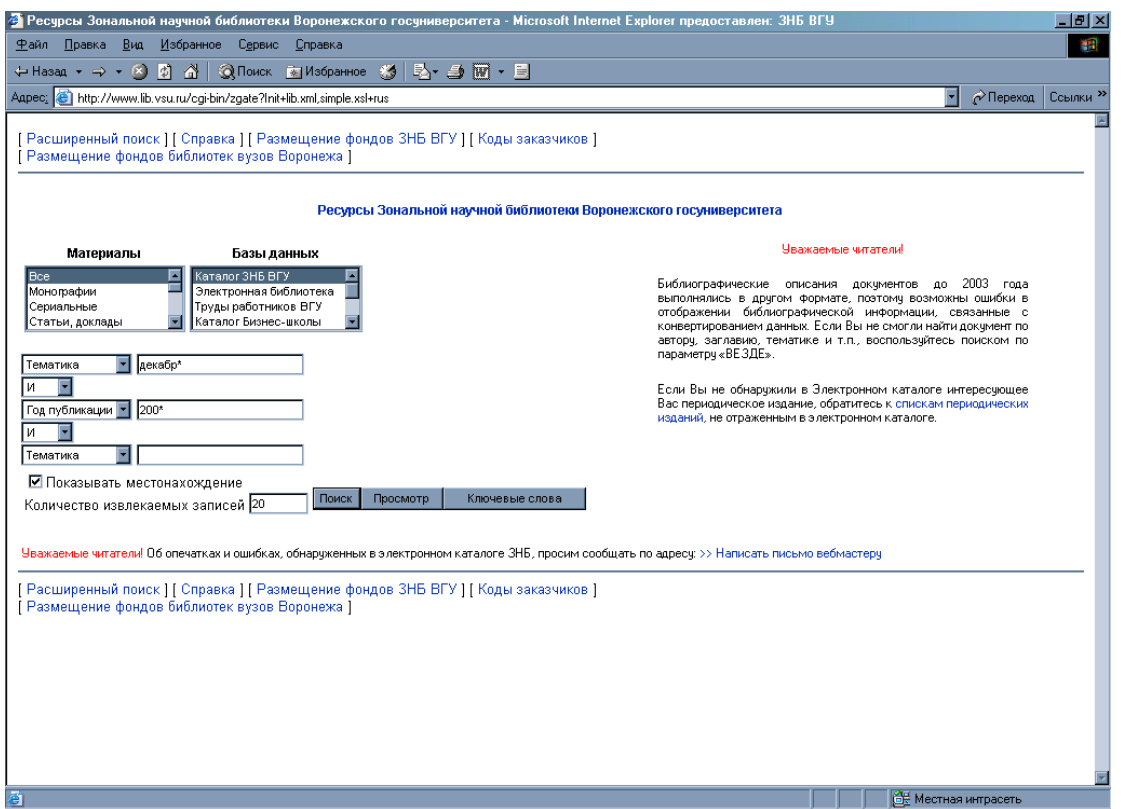

В приведенном примере в результате поиска указывается литература, в описании которой присутствуют слова, содержащие часть «декабри», вышедшая с 2000 года и находящаяся в фонде ЗНБ ВГУ.

#### **2.1.2.2. Сводный каталог библиотек Воронежа**

Если нужная книга отсутствует в электронном Каталоге ЗНБ ВГУ, ее можно поискать в Сводном каталоге библиотек Воронежа. Он представляет собой хранящиеся на сервере ЗНБ ВГУ электронные каталоги 9-ти библиотек государственных вузов Воронежа и Областной универсальной научной библиотеки им. И. С. Никитина.

Поиск проводится аналогично поиску в электронном Каталоге ЗНБ ВГУ, возможна работа как со всеми 10-ю каталогами одновременно, так и с каталогом конкретной библиотеки. Выбор каталогов для поиска осуществляется щелчком мыши, если надо выбрать несколько каталогов, то выбор производится щелчком мыши при нажатой клавише «Shift».

#### **2.1.2.3. Библиографическая база данных «Труды работников ВГУ»**

Кроме электронных каталогов на сайте располагается БД «Труды работников ВГУ». Это библиографическая база данных отражает все публикации сотрудников университета: монографии, учебники, учебные пособия, статьи, тезисы, методические издания. Доступ к ней осуществляется через пункты меню: Электронные каталоги\Электронный каталог\Труды работников ВГУ.

Поиск в этой ББД осуществляется по тем же точкам доступа, что и в электронном каталоге.

#### <span id="page-12-0"></span>**2.1.2.4. Библиографическая база данных «Труды воронежских ученых»**

Библиографическую информацию о публикациях ученых воронежских вузов можно получить, воспользовавшись базой данных «Труды воронежских ученых». Доступ к ней осуществляется через пункты меню: Электронные каталоги\Труды воронежских ученых. ББД отражает труды ученых следующих вузов Воронежа:

- − Воронежская государственная лесотехническая академия;
- − Воронежская государственная медицинская академия;
- − Воронежская государственная технологическая академия;
- − Воронежский государственный аграрный университет;
- − Воронежский государственный архитектурно-строительный университет;
- − Воронежский государственный педагогический университет;
- − Воронежский государственный технический университет;
- Воронежский государственный университет.

#### **2.1.2.5. Электронная библиотека ВГУ**

Электронная библиотека ВГУ представляет собой совокупность следующих электронных коллекций:

- − Методические материалы, программы содержат учебные и методические пособия, разработанные преподавателями университета
- − Учебники, монографии, необходимые в учебном процессе, но имеющиеся в фонде в ограниченном количестве
- − Научные публикации ученых университета в продолжающихся изданиях ВГУ: «Вестнике Воронежского государственного университета», «Филологических записках», «Юридических записках», трудах факультетов и пр.

Поиск в Электронной библиотеке аналогичен поиску в электронном Каталоге ЗНБ ВГУ. Результат поиска отображается в окне браузера в виде списка электронных документов. Каждому документу из списка соответствует адрес его размещения в сети Интернет – URL. При нажатии на соответствующую ссылку – адрес в Интернет – предлагается либо загрузить документ в компьютер, либо просмотреть его в окне браузера.

В Электронной библиотеке ЗНБ ВГУ документы размещены в двух форматах: PDF и DJVU. Для просмотра документов, размещенных в формате PDF, необходимо установить на компьютере пользователя программу Adobe Acrobat Reader, для просмотра файлов электронной библиотеки, размещенных в формате DJVU, необходимо установить расширение к программе-браузеру – DjVu Plug-in. Обе программы являются свободно распространяемыми продуктами, на странице Электронной библиотеки указаны адреса размещения дистрибутивов.

В данной реализации Электронной библиотеки ЗНБ ВГУ не предусмотрен поиск по полному тексту документов, в качестве поисковых признаков выступают элементы библиографического описания, а также ключевые слова (поиск по тематике). Для осуществления поиска по всем коллекциям необходимо при нажатой клавише «Shift» щелчком мыши выделить все коллекции. Далее работа осуществляется так же, как с электронным Каталогом ЗНБ ВГУ или с одной базой данных.

# <span id="page-13-0"></span>**2.2. ВНЕШНИЕ (ПРИОБРЕТАЕМЫЕ или ОТКРЫТЫЕ) БАЗЫ ДАННЫХ**

Многие российские библиотеки открывают свои электронные каталоги в сети Интернет. Среди них следует отметить каталог РГБ – Российской государственной библиотеки [\(www.rsl.ru](http://www.rsl.ru/)), каталоги РНБ – Российской национальной библиотеки [\(www.nlr.ru\)](http://www.nlr/), каталог ГПНТБ – Государственной Публичной научно-технической библиотеки [\(www.gpntb.ru\)](http://www.gpntb/), каталоги Государственной публичной исторической библиотеки ([http://www.shpl.ru](http://www.shpl.ru/)), электронный каталог Воронежской областной универсальной научной библиотеки им. И. С. Никитина [\(http://vrnlib.ru/root\)](http://vrnlib.ru/root).

Для всестороннего информирования ученых и специалистов всех отраслей науки и техники в нашей стране была создана Государственная система научно-технической информации (ГСНТИ).

ГСНТИ представляет собой совокупность информационных организаций, специализирующихся на сборе и обработке научно–технической информации (НТИ). Целью создания ГСНТИ России является формирование и использование государственных ресурсов НТИ, их интеграция в мировое информационное пространство и развитие рынка информационных продуктов и услуг.

Основной принцип функционирования ГСНТИ России – централизованная обработка мирового информационного потока документов федеральными органами НТИ и научно-техническими библиотеками, а также использование этой информации потребителями через сеть информационных организаций в отраслях и регионах. В состав ГСНТИ входят федеральные органы (ВИНИТИ, ИНИОН), отраслевые органы НТИ и региональные центры НТИ.

### *2.2.1. ВИНИТИ. РАБОТА С ЭЛЕКТРОННЫМИ РЕФЕРАТИВНЫМИ ЖУРНАЛАМИ*

# [ВИНИТИ](http://www.viniti.ru/)

[ВИНИ](http://www.viniti.ru/)ТИ РАН (Всероссийский институт научной и технической информации Российской Академии наук) – крупнейший информационный центр, обеспечивающий с 1952 г. российское и мировое сообщество научно–технической информацией по проблемам точных, естественных, технических наук, экономики и охраны окружающей среды.

Главная функция – подготовка и выпуск научно-информационных изданий (сигнальных, реферативных, обзорных) на основе анализа и обработки мирового потока документов по естественным, точным и техническим наукам. Институт получает и обрабатывает литературу более чем из 100 стран мира на 60 языках. Ежегодно реферируется около 1 млн публикаций. Среди изданий ВИНИТИ ведущее место занимают реферативные журналы (РЖ). В начале 90-х у традиционных печатных РЖ появилась альтернатива в виде электронных.

ЗНБ ВГУ до 1997 г. получала Реферативные журналы в традиционной печатной форме, которые доступны в читальном зале № 1 ЗНБ (Университетская пл., 1). Со 2-го полугодия 1997 г. библиотека получает Реферативные журналы в электронной форме, доступ к которым возможен только из сети ВГУ.

#### <span id="page-14-0"></span>**2.2.1.1. Методика работы с Реферативными журналами ВИНИТИ**

При выборе пункта меню «Реферативные журналы» на странице «Электронные каталоги» появляется страница с перечнем тематических разделов электронных реферативных журналов (ЭРЖ).

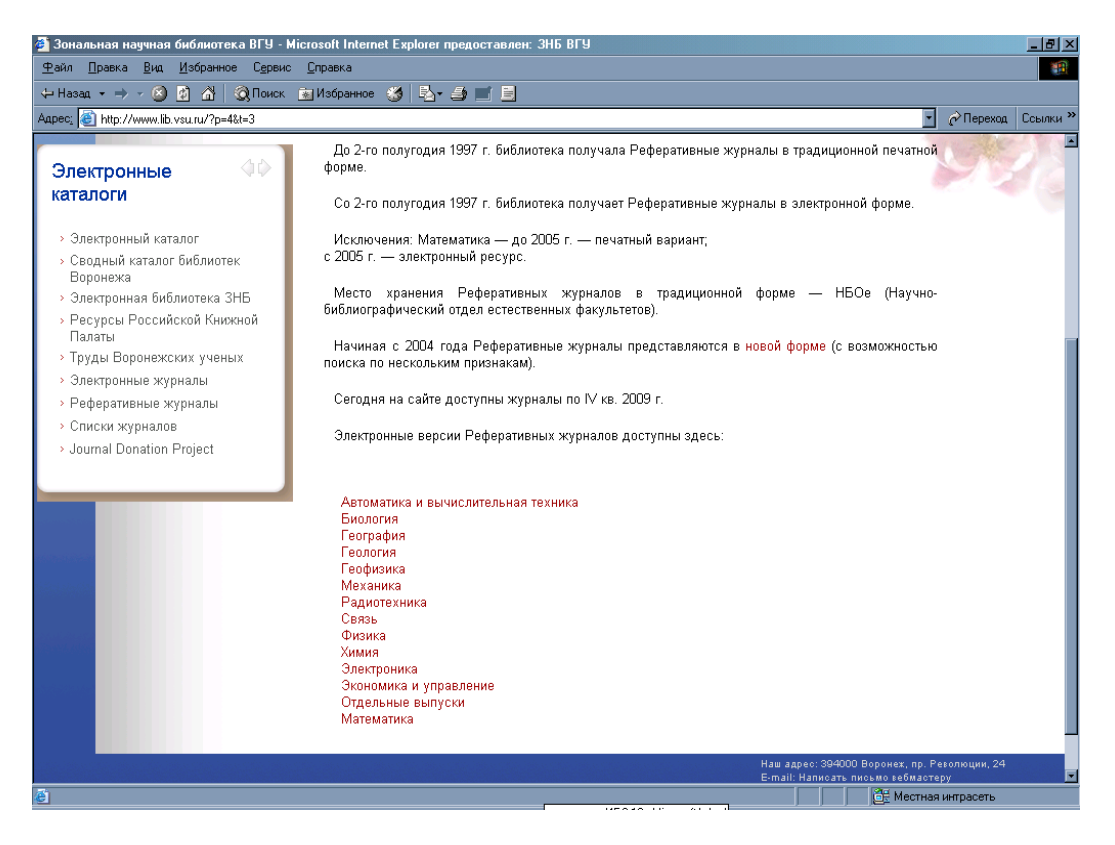

Работа с ЭРЖ возможна с использованием двух технологий:

1. Доступ к каждому конкретному выпуску журнала с указанием названия выпуска, года и номера:

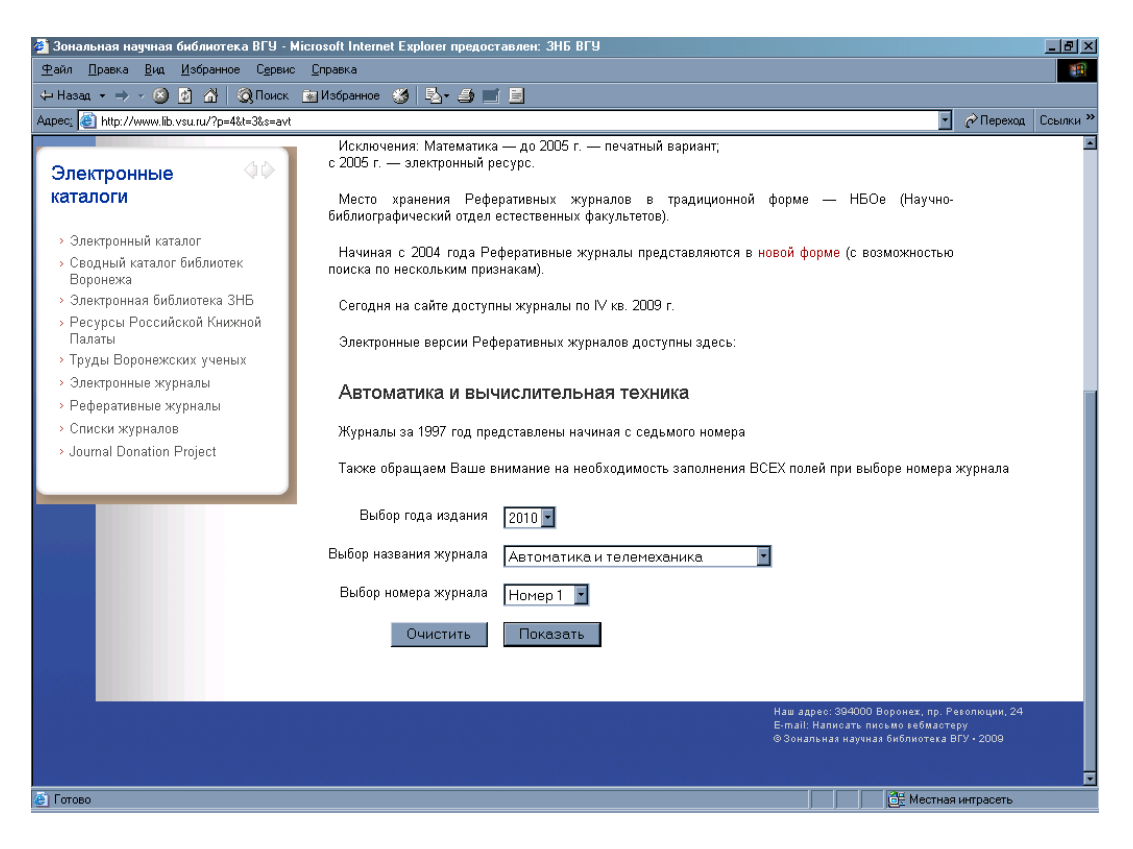

<span id="page-15-0"></span>2. С 2004 года ЭРЖ на сайте ЗНБ ВГУ представлены в новой [форме](http://www.lib.vsu.ru/cgi-bin/zgate?Init+rj.xml,simple_rj.xsl+rus). Поиск осуществляется по тематическим разделам с использованием поисковых признаков, соответствующих элементам библиографического описания (подобно поиску в электронном Каталоге ЗНБ ВГУ):

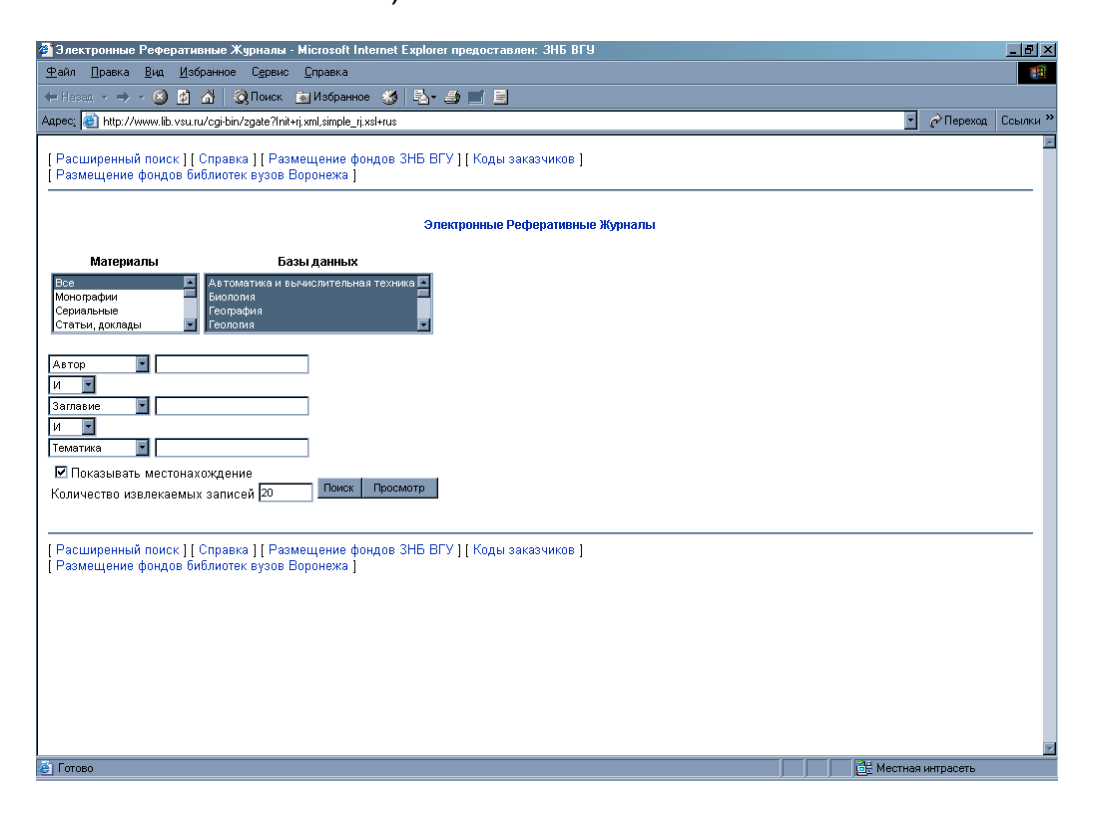

## *2.2.2. ИНИОН РАН*

[И](http://www.inion.ru/)нститут Научной [Информации](http://www.inion.ru/)

Институт научной информации по общественным наукам Российской Академии наук (ИНИОН РАН), созданный в 1969 г., является крупнейшим научным информационным центром в области социальных и гуманитарных наук.

Библиографические базы данных (ББД) ИНИОН по социальным и гуманитарным наукам ведутся с начала 1980-х гг. Общий объем – более 3,5 млн. записей (данные на 1 января 2009 г.). Ежегодный прирост – около 100 тыс. записей. В базы данных включаются аннотированные описания книг и статей из журналов и сборников на 140 языках мира, поступивших в библиотеку ИНИОН.

ИНИОН распространяет ББД на CD-ROM. В ЗНБ ВГУ CD-ROM с ББД по истории, государству и праву, литературоведению, лингвистике, философии, науковедению, экономике доступны в Информационно-библиографическом отделе и в некоторых читальных залах.

Ресурсы ИНИОН открыты в сети Интернет ([www.inion.ru](http://www.inion.ru/)). Поиск информации можно провести в любой базе данных без регистрации.

#### <span id="page-16-0"></span>**2.2.2.1. Методика работы с ББД ИНИОН**

На сайте [\(www.inion.ru](http://www.inion.ru/)) следует открыть пункт меню *Продукты и услуги*, затем *Поиск в электронных каталогах*.

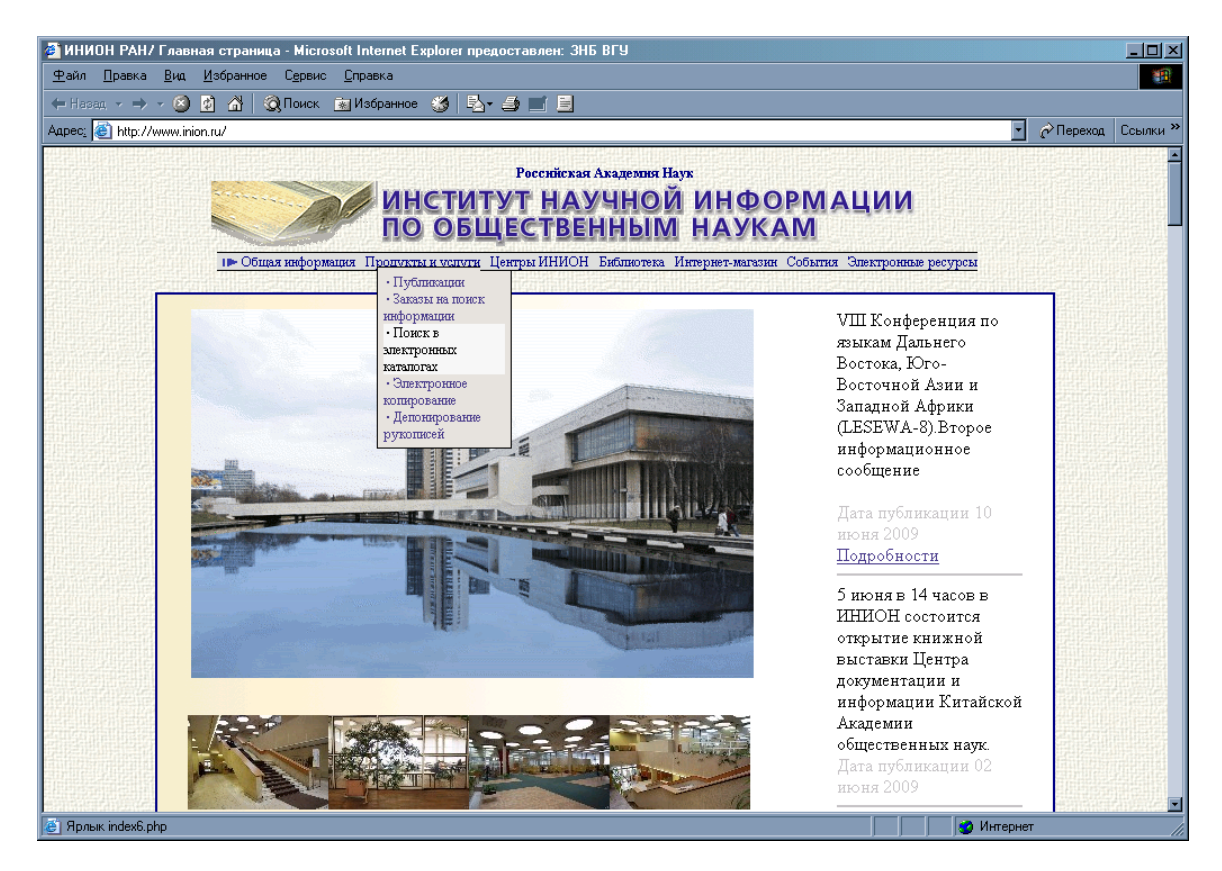

После выбора БД открывается окно идентификации пользователя:

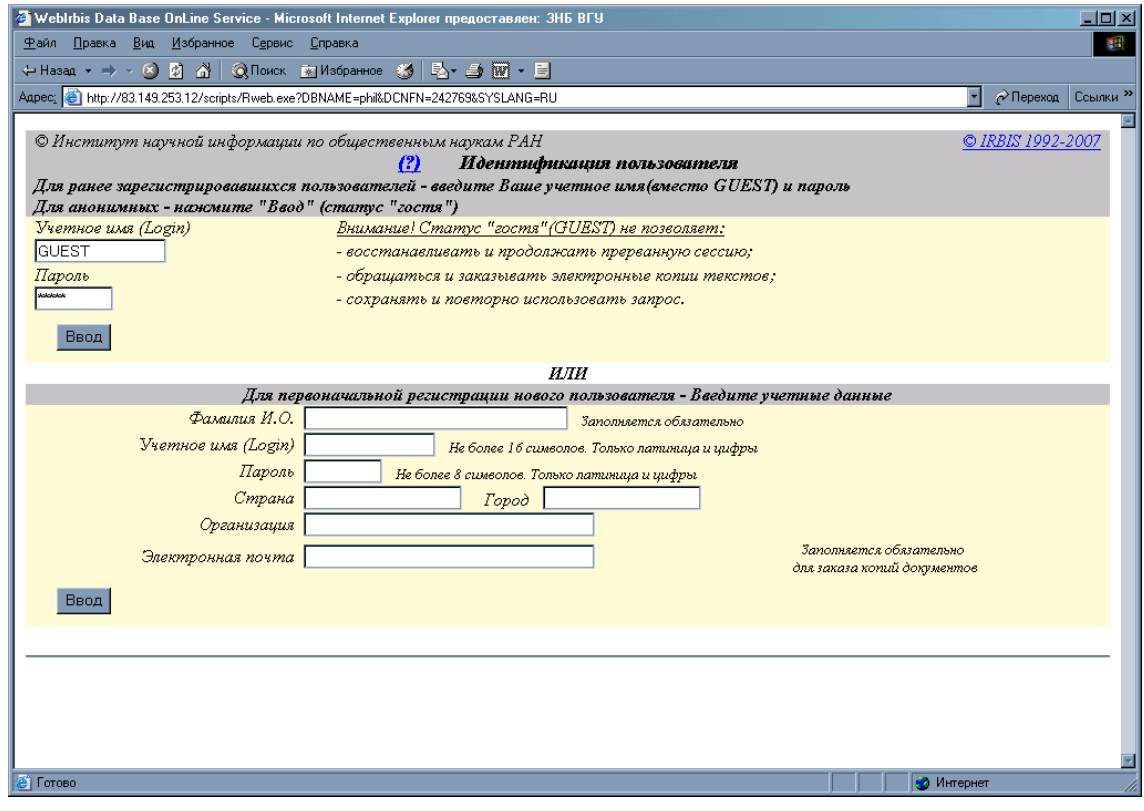

<span id="page-17-0"></span>Библиографическая информация доступна по статусу «GUEST».без регистрации. «Ввод» и «Начало поиска» приводят к поисковой форме:

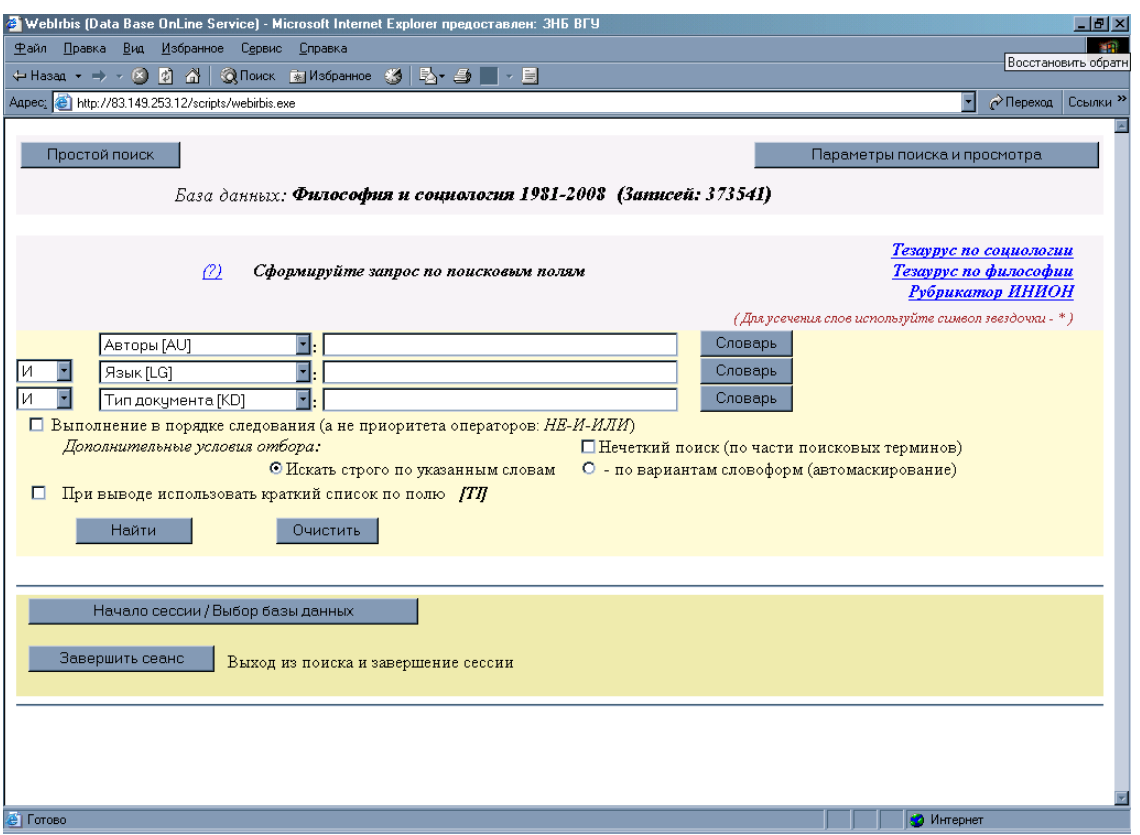

Поиск в базах данных осуществляется по 20 полям и их сочетаниям. Запись состоит из библиографического описания, аннотации, ключевых слов на русском и английском языках, кодов рубрикатора ИНИОН, кодов языка публикации по стандарту ISO, шифра хранения ИНИОН. Для пользователей наиболее актуален поиск по элементам библиографического описания (автор, заглавие, год, место издания и т.д.) и ключевому слову.

Осуществить библиографический поиск по выбранной БД поможет подробная Инструкция по поиску в ББД ИНИОН ([http://www.inion.ru/product/SEARCH-HELP/search-help-rus2.html\)](http://www.inion.ru/product/SEARCH-HELP/search-help-rus2.html).

Описания статей и книг в ББД ИНИОН снабжены динамическими ссылками на полные тексты источников из электронного хранилища ИНИОН и из электронных издательств. В электронном хранилище ИНИОН сейчас находится 20500 документов в формате PDF и 14601 документ в формате RTF. Правила электронного копирования и доставки изложены на сайте ИНИОН в разделе «Заказ электронных копий» [\(http://www.inion.ru/index8.php\)](http://www.inion.ru/index8.php).

#### *2.2.3. АРБИКОН*

[П](http://www.arbicon.ru/)ортал [АРБИКОН](http://www.arbicon.ru/)

АРБИКОН (Ассоциация региональных библиотечных консорциумов) является некоммерческим партнерством, объединяющим российские библиотеки и информационные центры. ЗНБ ВГУ, являясь участником АРБИКОН, имеет доступ к электронным ресурсам Ассоциации.

<span id="page-18-0"></span>Портал АРБИКОН обеспечивает параллельный поиск во всех электронных каталогах библиотек и сводных каталогах консорциумов.

Проект МАРС (Межрегиональная аналитическая роспись статей) существует с 2001 года и в настоящее время объединяет около 200 библиотек различных систем и ведомств, которые общими усилиями создают сводную базу данных, содержащую полную аналитическую роспись более 1300 журналов. Ежегодное пополнение сводной базы данных составляет более 200 000 библиографических записей

Библиографическая база проекта МАРС открыта только для участников АРБИКОН. Доступ к ней возможен с компьютеров Информационнобиблиографического отдела ЗНБ ВГУ.

Поиск по ресурсам АРБИКОН аналогичен поиску в электронном Каталоге ЗНБ.

Информацию о других проектах и сервисах Ассоциации можно найти на портале АРБИКОН ([http://www.arbicon.ru/\)](http://www.arbicon.ru/).

### *2.2.4. ЭЛЕКТРОННЫЕ ЖУРНАЛЫ*

В данном разделе описан доступ к материалам из полнотекстовых баз научных журналов и книг российских и зарубежных издательств, которые размещены на сайте ЗНБ ВГУ по адресу: [http://www.lib.vsu.ru/](http://www.lib.vsu.ru/%D0%AD%D0%BB%D0%B5%D0%BA%D1%82%D1%80%D0%BE%D0%BD%D0%BD%D1%8B%D0%B5%20%D0%BA%D0%B0%D1%82%D0%B0%D0%BB%D0%BE%D0%B3%D0%B8/%D0%9F%D0%BE%D0%B8%D1%81%D0%BA%20%D1%8D%D0%BB%D0%B5%D0%BA%D1%82%D1%80%D0%BE%D0%BD%D0%BD%D1%8B%D1%85%20%D0%B6%D1%83%D1%80%D0%BD%D0%B0%D0%BB%D0%BE%D0%B2)Электронные каталоги/Поиск [электронных](http://www.lib.vsu.ru/%D0%AD%D0%BB%D0%B5%D0%BA%D1%82%D1%80%D0%BE%D0%BD%D0%BD%D1%8B%D0%B5%20%D0%BA%D0%B0%D1%82%D0%B0%D0%BB%D0%BE%D0%B3%D0%B8/%D0%9F%D0%BE%D0%B8%D1%81%D0%BA%20%D1%8D%D0%BB%D0%B5%D0%BA%D1%82%D1%80%D0%BE%D0%BD%D0%BD%D1%8B%D1%85%20%D0%B6%D1%83%D1%80%D0%BD%D0%B0%D0%BB%D0%BE%D0%B2) журналов.

#### **2.2.4.1 Методика поиска электронных журналов**

В поисковом поле указывается ключевое слово (например: предметная рубрика, название издательства, тип доступа, название базы данных).

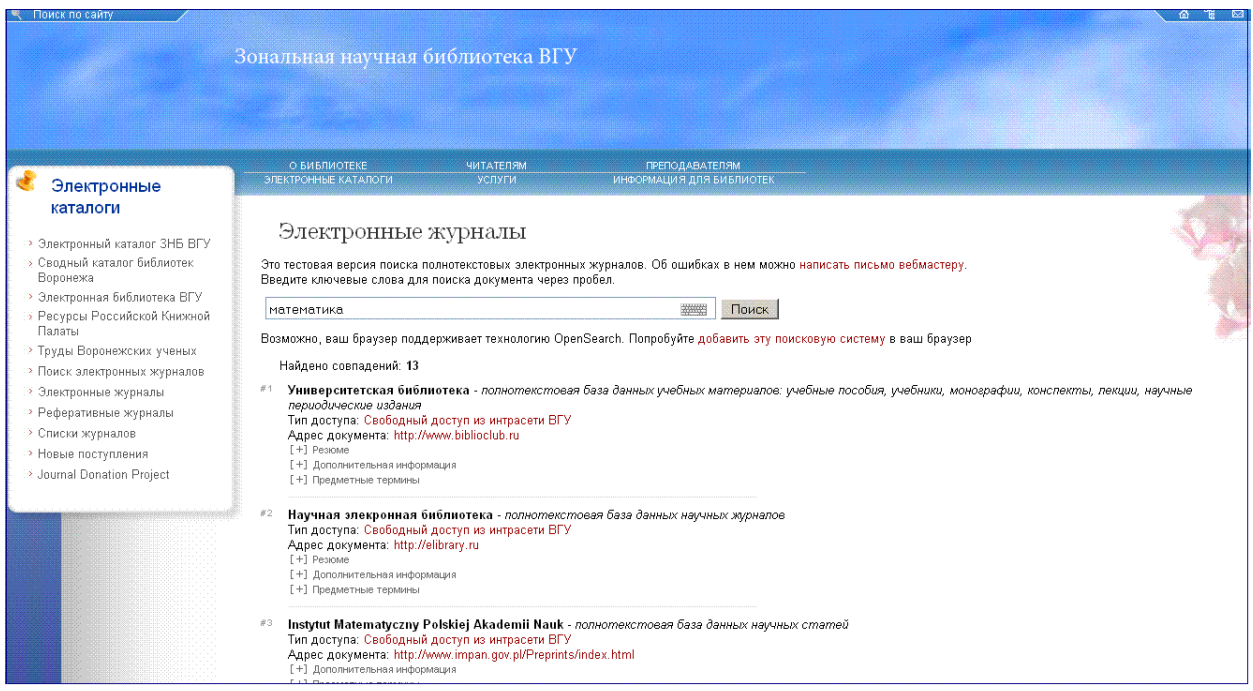

Доступ к базе данных осуществляется по адресу, указанному в поле «Адрес документа».

Несколько ключевых слов указываются через пробел.

<span id="page-19-0"></span>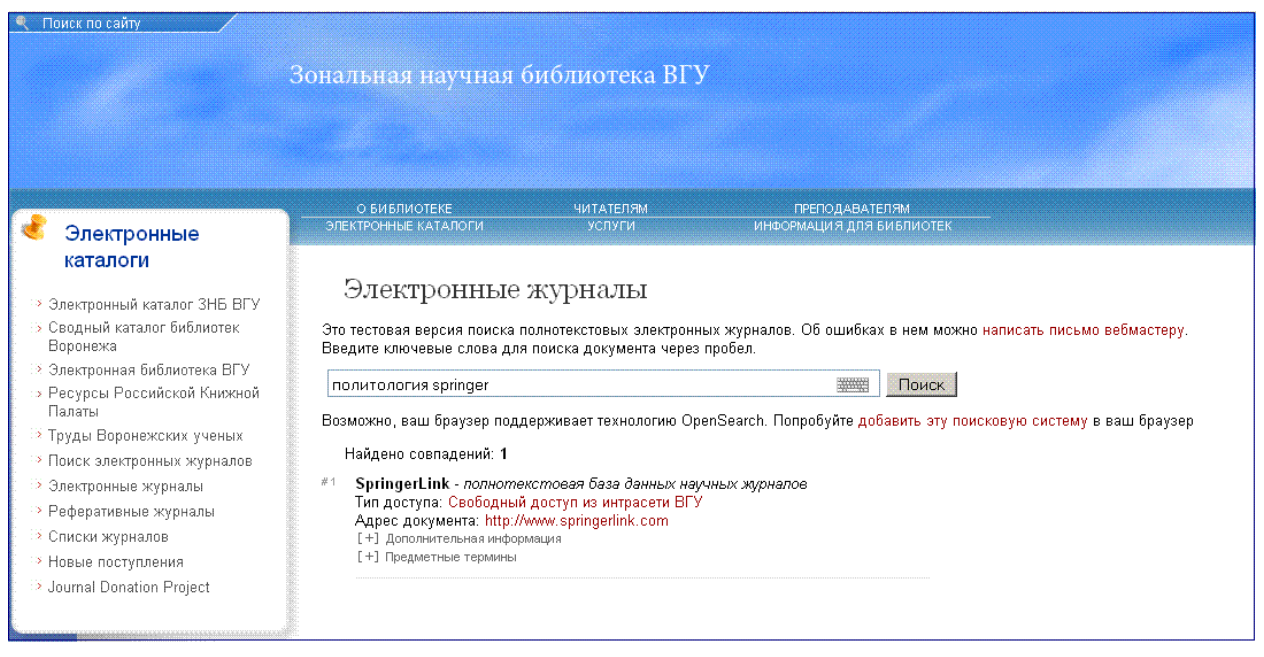

Более полная информация о базе данных предоставляется по ссылкам:

- Резюме краткая информация о ресурсах базы данных;
- Дополнительная информация глубина архива, название издательства, язык документа;
- Предметные термины ключевые слова по предметным рубрикам.

Также следует обращать внимание на поле «Тип доступа». Возможны следующие варианты доступа к базам данных :

- свободный доступ из интрасети ВГУ;
- свободный доступ;
- тестовый доступ.

#### **2.2.4.2 Методика работы с электронными журналами**

Для поиска электронных журналов внутри базы данных используются два режима: **Search** и **Browse.** 

#### **Режимы Search (поиск)**

− **Basic Search** (простой поиск). Поисковый признак - ключевое слово.

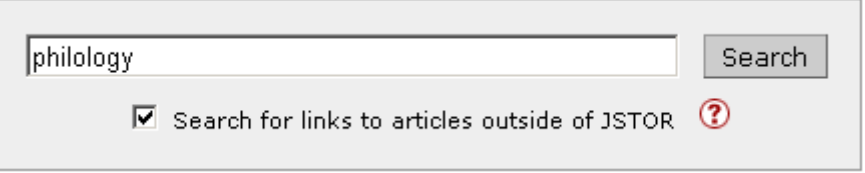

− **Advanced Search** (расширенный поиск). Поисковые признаки: автор (author), заглавие (article title), слово или фраза (full-text), аннотация статьи (abstract), год издания, выпуск (issues)

### Advanced Search View Tutorial | Search Help

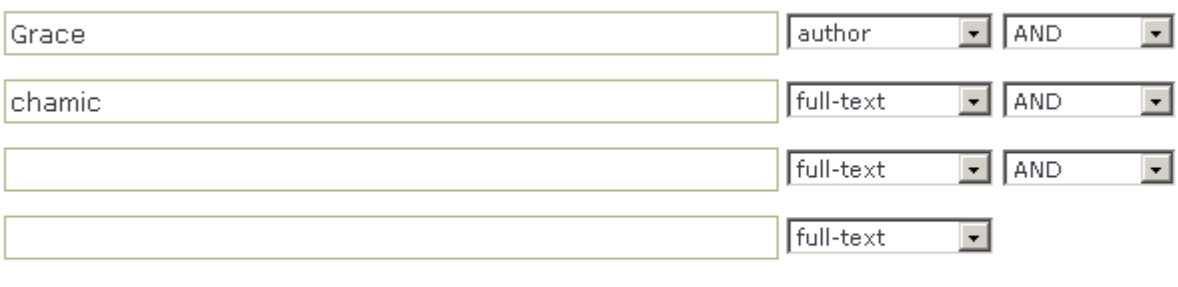

 $\overline{\triangledown}$  Search for links to items outside of JSTOR  $\overline{\mathbf{2}}$ 

Search

#### **Режим Browse (выбор журнала из списка)**

#### Опция **Browse**

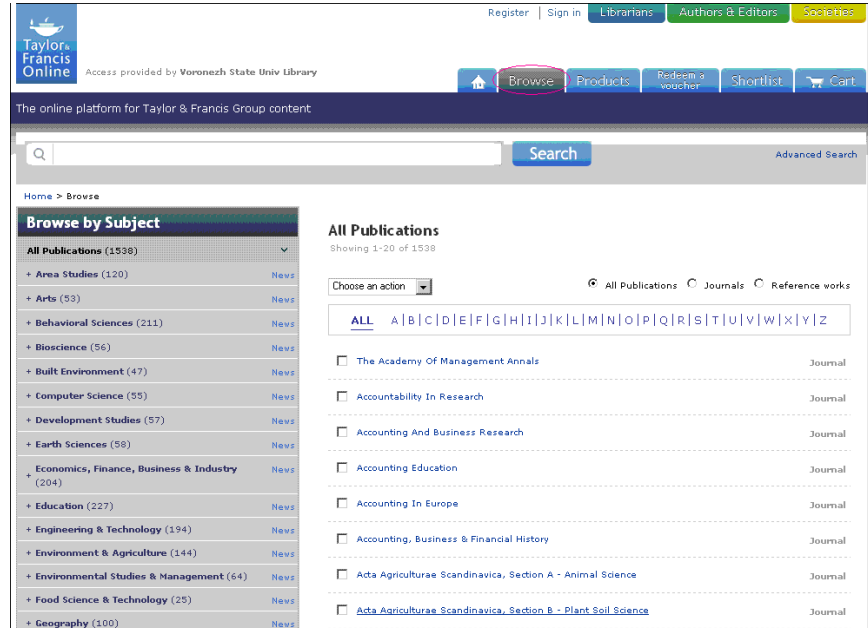

#### Опция **Journal A–Z**

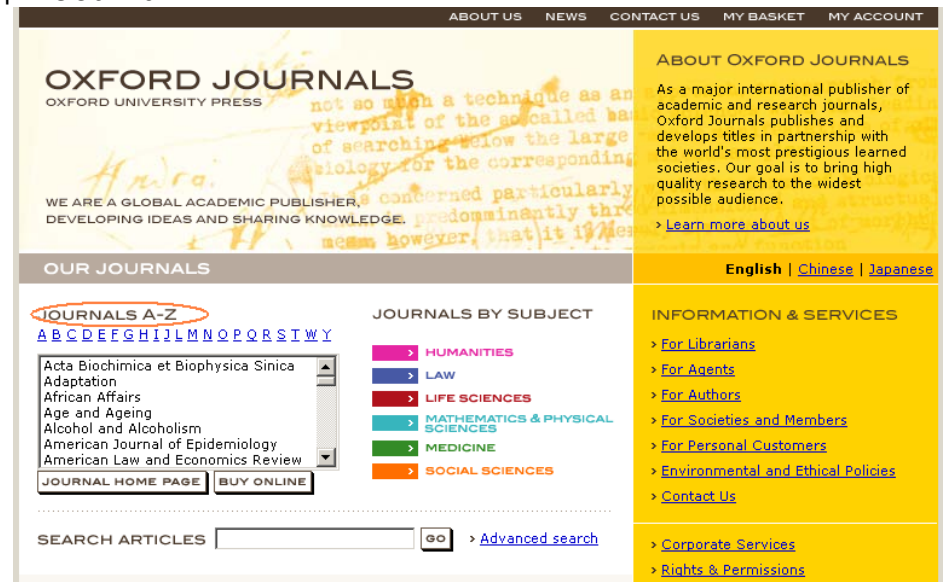

Ссылка **Current Issue** указывает на статьи текущего года издания, ссылка **Browse the Archive** позволяет выбирать статьи из архива журнала. Клик мышью на выпуск журнала открывает список статей.

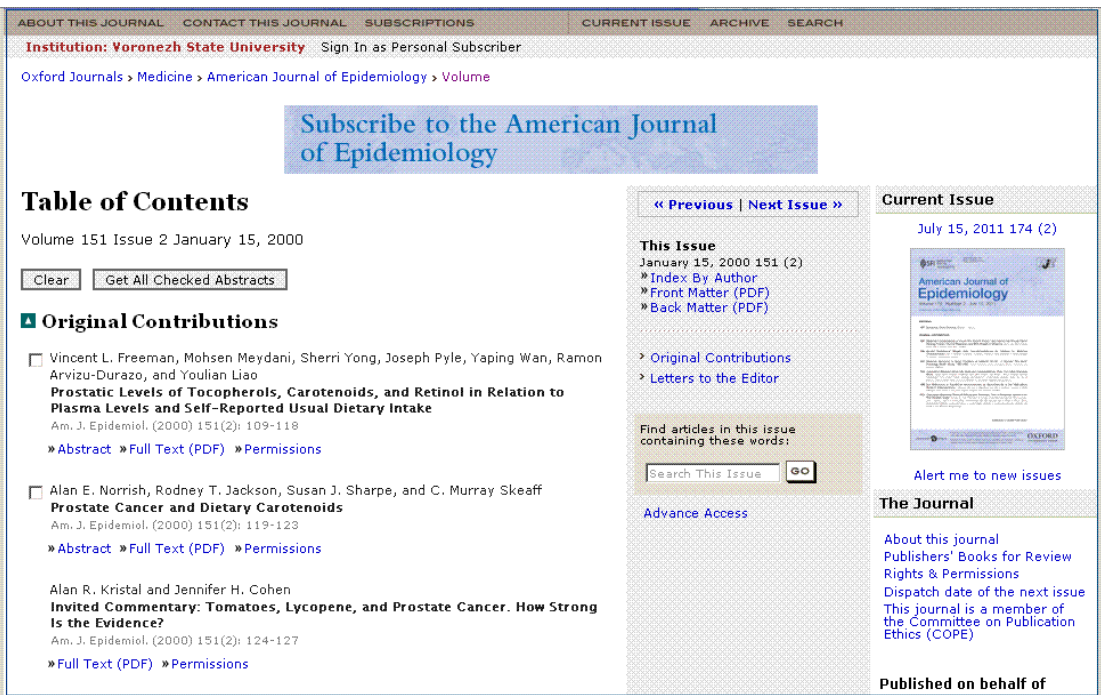

#### **Дополнительные варианты доступа к ресурсам**

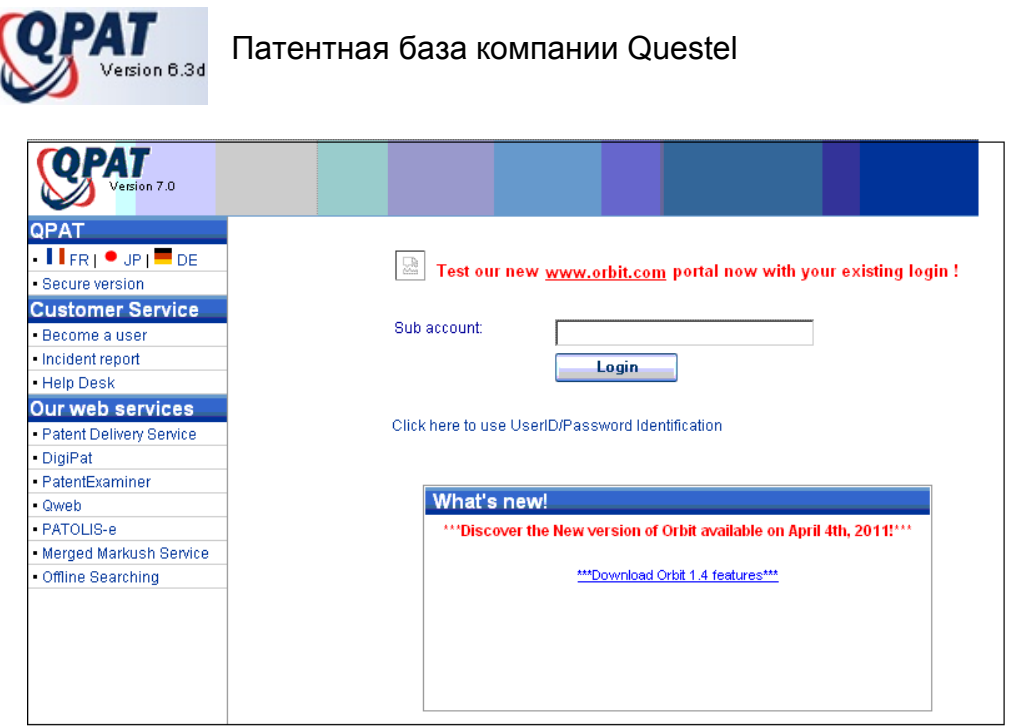

По команде **Login** открывается доступ к странице расширенного поиска в патентной базе QPAT.

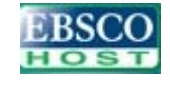

.

Ресурсы реферативной базы INSPEC, (Institution of Engineering and Technology) на платформе EBSCO

Для работы с реферативной базой INSPEC следует выбрать либо одну из баз, либо воспользоваться ссылкой **New Search**.

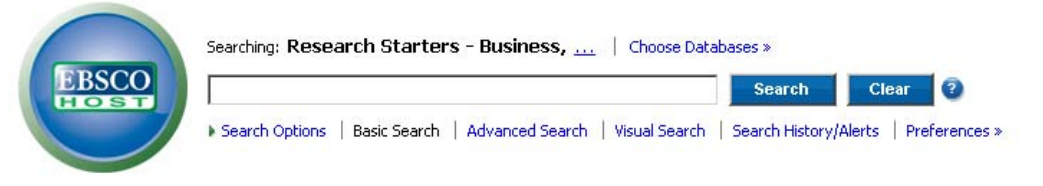

Полные тексты в реферативной базе INSPEC доступны для тех ресурсов, на которые открыта подписка в научной библиотеке ВГУ (см. [http://www.lib.vsu.ru/](http://www.lib.vsu.ru/%D0%9F%D0%BE%D0%B8%D1%81%D0%BA%20%D1%8D%D0%BB%D0%B5%D0%BA%D1%82%D1%80%D0%BE%D0%BD%D0%BD%D1%8B%D1%85%20%D0%B6%D1%83%D1%80%D0%BD%D0%B0%D0%BB%D0%BE%D0%B2)Поиск электронных журналов).

#### **Доступ к полным текстам статей**

Согласно лицензионным соглашениям запрещено копирование статей с использованием программ для автоматического скачивания!

Полные тексты статей доступны в формате **HTML** или **PDF**.

Для просмотра документов, размещенных в формате **PDF**, на компьютере пользователя должна быть установлена программа Adobe Acrobat Reader.

# **Articles a**

Russ Castronovo

Propaganda, Prenational Critique, and Early American Literature American Literary History Advance Access published on March 2, 2009. Am Lit Hist 2009 21: 183-210; doi:10.1093/alh/ajp006 [Full Text] {PDF] [Request Permissions]

Jeffory A. Clymer

Family Money: Race and Economic Rights in Antebellum US Law and Fiction American Literary History Advance Access published on February 19, 2009 Am Lit Hist 2009 21: 211-238; doi:10.1093/alh/ajp004 [Full Text] [PDF] [Request Permissions]

В некоторых полнотекстовых базах для того чтобы открыть документ в формате **PDF,** дополнительно предлагается выполнить команду **Begin manual download**.

Например:

**Automatic download** Begin manual download Downloading the PDF version of: Behav. Ecol. Ciszek 11 (1): 1.  $(148K)$ 

Перечень журналов, открытых для доступа постоянно меняется. Информация о новых журналах размещается в «Ленте новостей» на сайте библиотеки [\(http://www.lib.vsu,ru\)](http://www.lib.vsu,ru/). Также по электронной почте выполняется рассылка о подписке на новые журналы. Подписаться на рассылку можно, отправив письмо на электронный адрес: [library-news-subscribe@lib.vsu.ru.](mailto:library-news-subscribe@lib.vsu.ru)

# <span id="page-23-0"></span>**3. ОФОРМЛЕНИЕ БИБЛИОГРАФИЧЕСКОГО АППАРАТА КУРСОВОЙ И ДИПЛОМНОЙ РАБОТ**

Найденную и изученную литературу нужно правильно записать (сделать библиографическое описание), отразить в списке литературы к курсовой и дипломной работам и правильно на нее сослаться.

# **3.1. БИБЛИОГРАФИЧЕСКОЕ ОПИСАНИЕ ДОКУМЕНТА**

**Библиографическое описание** содержит библиографические сведения о документе, приведенные по определенным правилам, устанавливающим наполнение и порядок следования областей и элементов, и предназначенные для идентификации и общей характеристики документа. <sup>[10](#page-23-1)</sup>

При описании любого документа следует помнить, что оно должно включать в себя *заголовок описания* и четыре обязательных *области библиографического описания:*

- область заглавия и сведений об ответственности;
- область издания;
- область выходных данных;
- область физической характеристики.

Областью библиографического описания называется крупная структурная единица библиографического описания, содержащая один или несколько функционально и (или) содержательно однородных элементов библиографического описания.

Одна область от другой отделяется знаком «точка тире».

Пунктуация в библиографическом описании выполняет две функции – обычных *грамматических знаков препинания* и знаков *предписанной пунктуации,* т.е. знаков, которые имеют опознавательный для областей библиографического описания характер, и их употребление не связано с нормами языка. Для различения предписанной и грамматической пунктуации применяют **пробелы** в один печатный знак **до и после предписанного знака.** 

Основным источником информации для области заглавия и сведений об ответственности является титульный лист книги. Библиографические сведения, заимствованные с оборота титульного листа, заключаются в квадратные скобки.

При описании документа следует иметь в виду, что книга и часть книги (статья, глава, параграф) описываются по-разному. Это объясняется тем, что для идентификации и поиска составной части документа необходимы сведения о документе, в котором она помещена. Например, чтобы найти статью из журнала, нужно знать, по меньшей мере, название журнала, в котором опубликована эта статья. Поскольку описание документа (книга) и части документа (статья, глава) различаются, рассмотрим их отдельно.

# *3.1.1. БИБЛИОГРАФИЧЕСКОЕ ОПИСАНИЕ КНИГИ*

## **3.1.1.1. Заголовок описания**

Библиографическое описание начинается с заголовка, если книга имеет от одного до трех авторов, если авторов больше трех, описание начинается с заглавия документа. **Заголовок** библиографического описания содержит имя автора. При этом сначала пишется фамилия, а затем инициалы. *Например*:

*Бирюков П. Н. Степин В. С.* 

1

<span id="page-23-1"></span><sup>10</sup> ГОСТ 7.1-2003. Библиографическая запись. Библиографическое описание. Общие требования и правила составления. – М., 2004. – С. 2.

<span id="page-24-0"></span>ГОСТ 7.80-2000 «Библиографическая запись. Заголовок. Общие требования и правила составления» формулирует следующее правило: «Фамилия приводится в начале заголовка и, как правило, отделяется от имени (имен), имени и отчества, инициалов запятой (,).<sup>[11](#page-24-1)</sup> Но надо учитывать, что это правило в основном распространяется на библиографические описания в каталогах, изданиях государственной библиографии (изданиях РКП), библиографических базах данных. В библиографических списках, в частности, к курсовым, дипломным работам, диссертациям в заголовке перед инициалами запятую ставить не следует.<sup>[12](#page-24-2)</sup>

#### **3.1.1.2. Область заглавия и сведений об ответственности**

Область заглавия содержит заглавие книги вместе со сведениями, относящимися к нему. Заглавие в описании точно повторяет заглавие книги, напечатанное на титульном листе. Сокращенное описание заглавия не допускается. Если на титульном листе имеются сведения, разъясняющие или уточняющие смысл основного заглавия, то после заглавия ставится двоеточие, и приводятся эти дополнительные сведения. *Например*:

*Бирюков П. Н. Международное право : учеб. пособие*

Сведения, относящиеся к заглавию, не являются обязательными.

Библиографическое описание сборника или книги, имеющей более трех авторов**,** начинается с **заглавия (названия книги):** 

*Государственная и местная власть : правовые проблемы : Россия-Испания : сб. науч. тр.* 

После заглавия (или после сведений, относящихся к заглавию) ставится знак «косая черта» (/), за которым через запятую перечисляются сведения об ответственности. *Например*: авторы:

*Бирюков П. Н. Международное право : учеб. пособие / П. Н. Бирюков*

*Степин В. С. Философия науки и техники : учеб. пособие для вузов / В. С. Степин, В. Г. Горохов, И. А. Розов*

При необходимости указываются фамилии редакторов, составителей. *Например*:

*Культурология : учеб. пособие для вузов / [под ред. А. И. Марковой]*  Иногда указывается коллективный автор. *Например*:

*Кто есть кто в социальной психологии : Российская Федерация, 1992-1993*  гг. / РАН. Ин-т психологии ; отв. ред. Артемьева Т. И. ; сост. : Андреева Е. А. Ји *др.]* 

#### **3.1.1.3. Область издания**

<u>.</u>

Область издания содержит сведения о повторности издания, о его особенностях, отличающих данное издание от других публикаций того же документа, или его идентичности с другими публикациями. Если книга издается в первый раз, то в области издания никаких сведений не приводится. Кроме указания на повторность издания, в области указывается также и характеристика переиздания. *Например*:

*Бирюков П. Н. Международное право : учеб. пособие / П. Н. Бирюков. – 2-е изд., перераб. и доп.* 

В области издания приведенное в примерах сокращение слов является обязательным.

<span id="page-24-1"></span> $11$  ГОСТ 7.80-2000. Библиографическая запись. Заголовок. Общие требования и правила составления. – Минск, 2000. – С. 3.

<span id="page-24-2"></span> $12$  См.: Калинина Г. П. Альтернативная запятая // Библиография. – 2005. – № 1. – С. 42–43.

<span id="page-25-0"></span>При составлении библиографического описания книги следует отражать все сведения об издании, которые находятся на титульном листе или на обороте титульного листа.

#### **3.1.1.4. Область выходных данных**

Данная область содержит сведения о месте издания, издательстве или издающей организации, годе издания документа, т.е. сведения о том, где, кем и когда была опубликована книга. Название города (кроме М. – Москва, Л. – Ленинград и СПб. – Санкт-Петербург) приводится полностью. При наличии двух мест издания приводят названия обоих и отделяют их друг от друга точкой с запятой (*М. ; СПб.*). Название издательства, входящее в область выходных данных является обязательным элементом описания. Присоединяется название издательства с помощью знака «двоеточие» (*М. : Юристъ*). После названия издательства ставится запятая и приводится год издания (*М. : Юристъ, 2000).* 

#### *Например*:

*Бирюков П. Н. Международное право : учеб. пособие / П. Н. Бирюков. – 2-е изд., перераб. и доп. – М. : Юристъ, 2000.* 

#### **3.1.1.5. Область физической характеристики**

Данная область описания содержит сведения об объеме книги, т.е. о количестве страниц, которое приводится по последней нумерованной странице. Сведения о количестве страниц являются обязательными и должны быть приведены даже в самом маленьком списке литературы. *Например*:

*Бирюков П. Н. Международное право : учеб. пособие / П. Н. Бирюков. – 2-е изд., перераб. и доп. – М. : Юристъ, 2000. – 416 с.* 

#### *3.1.2. АНАЛИТИЧЕСКОЕ ОПИСАНИЕ*

К составным частям документа относятся и самостоятельные произведения (статьи), и части произведения (глава, раздел, параграф и т.п.), имеющие самостоятельное значение. Описание составной части документа называется аналитическим библиографическим описанием. Аналитическое библиографическое описание состоит из двух частей, которые отделяются друг от друга знаком «две косые черты» (//). В первой части приводятся сведения о составной части, а во второй – сведения о документе, в котором эта часть помещена. После первой части описания (перед двумя косыми чертами) точка не ставится.

В первой части аналитического описания (сведениях о части документа) указываются автор и заглавие статьи или название раздела, главы и т.п.

Во второй части аналитического описания (после знака // ) книга описывается по общим правилам. Разница заключается в том, что сведения, относящие к заглавию, сведения об ответственности могут не приводиться, не указывается издательство, а в области физической характеристики даются начальная и конечная страницы, на которых помещается описываемая часть книги. Кроме того, знак «точка – тире» (. – ) можно заменить знаком «точка» (.). *Например*:

*Адорно Т. В. К логике социальных наук / Т. В. Адорно // Вопр. философии. – 1992. – № 10. – С. 76–86.* 

*или*

*Адорно Т. В. К логике социальных наук / Т. В. Адорно // Вопр. философии. 1992. № 10. С. 76–86.* 

#### <span id="page-26-0"></span>**3.1.2.1. Библиографическое описание статьи из сборника**

Описание статьи из сборника статей, тезисов, докладов подобно описанию части книги. *Например*:

*Глухова А. В. Политическая конфликтология между старыми и новыми подходами / А. В. Глухова // Конфликтология – теория и практика. – СПб., 2003. – С. 20–32.* 

#### **3.1.2.2. Библиографическое описание статьи из периодического и продолжающегося издания**

При описании статьи из периодического издания (журнала, газеты) во второй части аналитического библиографического описания (за двумя косыми чертами) приводятся следующие сведения:

название журнала, газеты, сборника;

- \* год издания;
- \* число и месяц (для газет);
- \* номер, выпуск, том;
- страницы, на которых помещена статья.

Все приведенные сведения отделяются друг от друга знаком «точка-тире» или «точка». *Например*:

*Кряжков В. Административные суды : какими им быть? / В. Кряжков, Ю. Старилов // Рос. юстиция. – 2001. – № 1. – С. 18–20.* 

Если журнал подразделяется на серии, то их заглавия и другие сведения, относящие к серии, приводятся после основного заглавия журнала. *Например*:

*Овсянников М. Ф. Искусство как игра / М. Ф. Овсянников // Вестн. Моск. унта. Сер. 7, Философия. – 1996. – № 2. – С. 84–88.* 

Если статья помещена в нескольких номерах журнала, то сведения о каждом номере отделяются точкой с запятой:

*Мкртчан В. Катастрофа запланирована / В. Мкртчан // Журналист. – 1987. – № 3. – С. 64–71 ; № 4. – С. 66–69.* 

При описании статьи из продолжающегося издания во второй части аналитического описания следует привести номер выпуска:

*Леженин В. Н. Развитие положений римского частного права в российском гражданском законодательстве / В. Н. Леженин // Юрид. зап. / Воронеж. гос. ун-т. – 2000. – Вып. 11. – С. 19–33.* 

#### **3.1.2.3. Библиографическое описание статьи из газеты**

В описании статьи из газеты приводят дату выхода номера газеты. Названия некоторых месяцев сокращаются (янв., февр., март, апр., май, июнь, июль, авг., сент., окт., нояб., дек.).

В описании статьи из газеты, имеющей более восьми страниц, приводится также область физической характеристики (страница, на которой помещена статья). *Например*:

*Козлов М. Очеловеченность человека / М. Козлов // Кн. обозрение. – 2001. – 4 июня. – С. 10.* 

#### **3.1.2.4. Библиографическое описание статьи из собрания сочинений**

Если составная часть документа помещена в собрании сочинений или в избранных сочинениях, то сведения об этом документе приводятся следующим образом:

Локк Дж. Опыт о веротерпимости / Дж. Локк // Собр. соч. : в 3 т. / Дж. Локк. *– М., 1985. – Т. 3. – С. 66–90.* 

#### <span id="page-27-0"></span>**3.1.2.5. Библиографическое описание рецензии и реферата**

В библиографических описаниях рецензий и рефератов сведения о рецензируемых (реферируемых) документах приводятся после описания в примечании.

После указания страниц ставится точка и тире, затем с большой буквы пишется Рец. на кн. (Рецензия на книгу), Реф. кн. (Реферат книги), ставится двоеточие и по обычным правилам описывается документ, на который дается рецензия или реферат. Если рецензия не озаглавлена, то ей дается заглавие «Рецензия», которое заключается в квадратные скобки. *Например*:

Макушин А. В. [Рецензия] / А. В. Макушин, А. Ю. Минаков // Отеч. история. -*2002. – № 5. – С. 203–205. – Рец. на кн.: Политические партии России : страницы истории. – М. : Моск. гос. ун-т, 2000. – 352 с.* 

*Жилинский С. Э. Конкурентное право как научная дисциплина / С. Э. Жилинский // Государство и право. – 2001. – № 1. – С. 104–106. – Рец. на кн.: Конкурентное право (правовое регулирование конкуренции) / К. Ю. Тотьев. – М. : Изд-во РДЛ, 2000. – 352 с.* 

#### **3.1.2.6. Библиографическое описание ресурсов из Internet**

*Бычкова Л. С. Конструктивизм / Л. С. Бычкова // Культурология XX век – «К». – URL: http//www.philosophy.ru/edu/ref/enc/k.htm1 (дата обращения: 20.06.2006).* 

*Коротких Л. М. Религия древних иберов / Л. М. Коротких // Commentarii de Historia : электрон. журн. – 2002. – № 6 (дек.). – URL: http//www.main.vsu.ru/~CdH/Articles/06-02a.htm (дата обращения: 12.12.2007).* 

*Лэтчфорд Е. У. С Белой армией в Сибири / Е. У. Лэтчфорд // Восточный фронт армии адмирала А. В. Колчака : [сайт]. – URL: [http://east](http://east-front.narod.ru/memo/latchford.htm)[front.narod.ru/memo/latchford.htm](http://east-front.narod.ru/memo/latchford.htm) (дата обращения: 19.01.2009).* 

*Русское православие : [сайт]. – URL: [http://www.ortho-rus.ru](http://www.ortho-rus.ru/) (дата обращения: 20.01.2009).* 

#### **3.2. Оформление списка литературы**

На основе предварительно подобранной литературы по заданной теме составляется библиографический список с простой структурой, называемый «Список использованных источников и литературы».

Список литературы является необходимой структурной частью научного исследования: реферата, курсовой и дипломной работ, диссертации, научнотехнического отчета, научной публикации и т.д. Он представляет собой перечень библиографических описаний произведений печати, электронных ресурсов и их составных частей, выстроенных в определенном порядке.

Существует несколько способов группировки библиографических описаний в списке литературы:

- алфавитный,
- систематический,
- хронологический.

Деление это условно, так как любой выбранный порядок, получивший свое название по преобладающему принципу размещения библиографических описаний, практически сочетает все названные способы.

В **алфавитном** списке библиографические описания располагаются по алфавиту авторов (фамилии соавторов во внимание не принимаются) или заглавий произведений, если авторов более трех.

Библиографические описания документов (книг, статей, рецензий и др.) располагаются в общем алфавитном ряду. Работы авторов-однофамильцев ставятся в алфавите их инициалов, работы одного автора – в алфавите заглавий его работ.

<span id="page-28-0"></span>При необходимости библиографические описания группируются по разделам: Источники (документы, являющиеся предметом исследования) и Использованная литература (документы по теме исследования). Разделы не получают заглавия в списке, а отделяются друг от друга пробелом.

В **систематическом** списке библиографические описания разбиваются на несколько предметно-тематических разделов, каждый из которых имеет свой заголовок. Разделы располагаются в логической последовательности, которая чаще всего отражает структуру научной работы в соответствии с принятой системой классификации. Внутри раздела материал располагается, как правило, в алфавитном порядке.

В **хронологическом** списке библиографические описания располагаются в хронологии выхода в свет и по датам написания отражаемых документов. Хронологическое расположение библиографических описаний документов чаще всего применяется в разделе Источники.

Если в список входит литература на разных языках, то документы располагают в такой последовательности:

- на русском языке;
- на языках с кириллическим алфавитом;
- на языках с латинским алфавитом.

При оформлении списка литературы необходимо соблюдать правила ГОСТа 7.1-2003 "Библиографическая запись. Библиографическое описание. Общие требования и правила составления»<sup>[13](#page-28-1)</sup>, который обеспечивает единообразие библиографических описаний.

## **3.3. Оформление ссылок**

1

Важной частью библиографического аппарата научной работы являются ссылки. **Библиографическая ссылка** содержит библиографические сведения о цитируемом, рассматриваемом или упоминаемом в тексте документа другом документе (его составной части или группе документов), необходимые и достаточные для его идентификации, поиска и общей характеристики. Ссылки необходимы при цитировании, заимствовании материала из других источников, при упоминании или анализе работ того или иного автора, при необходимости адресовать читателя к трудам, в которых рассматривается данный вопрос.

Объектами составления библиографической ссылки являются все виды опубликованных и неопубликованных документов на любых носителях (в том числе электронные ресурсы локального и удаленного доступа), а также составные части документов. Библиографические ссылки оформляются согласно ГОСТу Р 7.0.5–2008 «Библиографическая ссылка. Общие требования и правила составления».[14](#page-28-2)

Следует обратить внимание на то, что заголовок записи в ссылке отличается от заголовка записи в списке литературы. В ссылке заголовок может содержать фамилию (фамилии) одного, двух или трех авторов. Фамилии авторов, указанные в заголовке (перед названием документа), не повторяют в сведениях об ответственности. *Например*:

<span id="page-28-1"></span><sup>&</sup>lt;sup>13</sup> ГОСТ 7.1-2003. Библиографическая запись. Библиографическое описание. Общие требования и<br>правила составления. – М. : Изд-во стандартов. 2004. – 47 с. – URL: правила состандартов, 2004. – 47 с. – URL: [http://www.library.ru/1/doc/docs/7\\_1\\_2003.pdf](http://www.library.ru/1/doc/docs/7_1_2003.pdf); [http://www.arbicon.ru/downloads/pdf/std7\\_1\\_2003.pdf](http://www.arbicon.ru/downloads/pdf/std7_1_2003.pdf) (дата обращения: 05.05.2010).

<span id="page-28-2"></span><sup>14</sup> ГОСТ Р 7.0.5-2008. Библиографическая ссылка. Общие требования и правила составления. – М. : Стандартинформ, 2008. – 18 с. – URL: [http://www.library.ru/1/doc/docs/7\\_0\\_5-2008.pdf;](http://www.library.ru/1/doc/docs/7_0_5-2008.pdf) <http://www.lib.vsu.ru/elib/texts/method/vsu/g01.pdf> (дата обращения: 04.05.2010).

#### *в списке:*

*Степин В. С. Философия науки и техники : учеб. пособие для вузов /*  В. С. Степин, В. Г. Горохов, И. А. Розов. – М. : Гардарика, 1996. – 400 с.

#### *в ссылке:*

Степин В. С., Горохов В. Г., Розов И. А. Философия науки и техники: учеб. *пособие для вузов. – М. : Гардарика, 1996. – 400 с.* 

ГОСТ Р 7.0.5–2008 определяет разные виды библиографических ссылок: По составу элементов описания:

- полные указываются все элементы описания;
- краткие указываются только основные элементы. По месту расположения:
- внутритекстовые помещенные в тексте документа;
- подстрочные вынесенные из текста вниз полосы документа (в сноску);
- затекстовые вынесенные за текст документа или его части (в выноску).

По числу применения ссылок на один и тот же документ:

- первичные объект ссылки описывается впервые;
- повторные ранее указанные библиографические сведения повторяют в сокращенной форме.

По количеству объектов ссылки:

<u>.</u>

• одинарные – описывается один объект ссылки;

• комплексные – дается описание группы документов.

При оформлении ссылок допускается:

- знак точка и тире, разделяющий области библиографического описания, заменять знаком точка;
- сокращать отдельные слова и словосочетания для всех элементов библиографической записи, за исключением основного заглавия документа. Слова и словосочетания сокращают по ГОСТу 7.11 и ГОСТу  $7.12^{15}$  $7.12^{15}$  $7.12^{15}$
- указывать либо общий объем документа, либо сведения о местоположении объекта ссылки в документе, т.е. номер конкретной страницы.

При оформлении библиографического аппарата работы можно выбрать любой вариант оформления ссылок, но на протяжении всей работы необходимо применять только один вид библиографических ссылок по месту расположения.

#### **Внутритекстовые библиографические ссылки**

Внутритекстовая библиографическая ссылка содержит сведения об объекте ссылки, не включенные в текст документа. Внутритекстовую ссылку заключают в круглые скобки. Знак точку и тире, разделяющий области библиографического описания, как правило, заменяют точкой. *Например*:

(Степин В. С., Горохов В. Г., Розов И. А. Философия науки и техники : учеб. пособие для вузов. М. : Гардарика, 1996. C. 350).

(История Российской книжной палаты, 1917–1935. М., 2006. 447 с.)

<span id="page-29-0"></span><sup>15</sup> ГОСТ 7.12-93 Библиографическая запись. Сокращение слов на русском языке. Общие требования и правила. – М. : Изд-во стандартов, 1995. – 17 с. – URL: [http://www.library.ru/1/doc/docs/7\\_12-93.pdf](http://www.library.ru/1/doc/docs/7_12-93.pdf) (дата обращения: 05.05.2010) ; ГОСТ 7.11-2004 Библиографическая запись. Сокращение слов и словосочетаний на иностранных европейских языках. – М. : Стандартинформ, 2005. – 82 с. – URL: [http://www.library.ru/1/doc/docs/7\\_11-2004.pdf](http://www.library.ru/1/doc/docs/7_11-2004.pdf) (дата обращения: 06.05.2010).

(Библиография. 2006. № 3. С. 8–18)

#### **Подстрочные библиографические ссылки**

Подстрочная библиографическая ссылка оформляется как примечание, вынесенное из текста документа в нижнюю часть страницы, на которой расположен цитируемый (упоминаемый) фрагмент текста.

Для связи подстрочных библиографических ссылок с текстом документа используют знак сноски. Например, в конце цитаты, после закрывающих кавычек, ставится цифра, обозначающая порядковый номер цитаты на данной странице. Под чертой, отделяющей ссылки от текста, этот номер повторяется и за ним следует библиографическое описание документа, из которого приведена цитата, и номер страницы, на которой расположен цитируемый фрагмент текста.

При нумерации подстрочных библиографических ссылок применяют единообразный порядок для всего данного документа: сквозную нумерацию по всему тексту, в пределах каждой главы, раздела, части и т. п., или – для данной страницы документа. Для курсовых и дипломных работ, как правило, рекомендуется нумерация сносок в пределах страницы.

*Например*:

 $\overline{\phantom{a}}$  , where  $\overline{\phantom{a}}$ 

 $\overline{\phantom{a}}$  , where  $\overline{\phantom{a}}$ 

<sup>1</sup> Степин В. С., Горохов В. Г., Розов И. А. Философия науки и техники : учеб. пособие для вузов. – М. : Гардарика, 1996. – C. 350.

<sup>2</sup> История Российской книжной палаты, 1917–1935 / Р. А. Айгистов [и др.]. – М. : Рос. кн. палата, 2006. – 447 с.

*или сокращенно:* 

<sup>1</sup> Степин В. С., Горохов В. Г., Розов И. А. Философия науки и техники. М., 1996. C. 350.

<sup>2</sup> История Российской книжной палаты, 1917–1935. М., 2006. 447 с.

#### **Затекстовые библиографические ссылки**

Совокупность затекстовых библиографических ссылок оформляется как перечень библиографических записей, помещенный после текста документа в целом или его составной части (главы, раздела и т.п.). При этом используется сплошная нумерация ссылок для всего текста документа в целом или для отдельных глав, разделов, частей и т.п.

Для связи с текстом документа порядковый номер библиографической записи в затекстовой ссылке указывают в знаке выноски, который набирают на верхнюю линию шрифта, или в отсылке, которую приводят в квадратных скобках в строку с текстом документа. *Например*:

#### *в тексте:*

Общий список справочников по терминологии, охватывающий время не позднее середины XX века, дает работа библиографа И. М. Кауфмана<sup>59</sup>.

#### *в затекстовой ссылке:*

<sup>59</sup> Кауфман И. М. Терминологические словари : библиография. М., 1961. 419 с.

*или*

#### *в тексте:*

Общий список справочников по терминологии, охватывающий время не позднее середины ХХ века, дает работа библиографа И. М. Кауфмана [59].

#### *в затекстовой ссылке:*

59. Кауфман И. М. Терминологические словари : библиография. М., 1961. 419 с.

Если ссылку приводят на конкретный фрагмент текста документа, в отсылке указывают порядковый номер и страницы, на которых помещен объект ссылки. Сведения разделяют запятой: *Например*:

#### [10, с. 81]

При отсутствии нумерации записей в затекстовой ссылке, в отсылке указывают сведения, позволяющие идентифицировать объект ссылки: фамилию (фамилии) одного, двух, трех авторов или заглавие книги, если документ создан четырьмя и более авторами. При необходимости сведения дополняют указанием года издания и страниц. Сведения в отсылке разделяют запятой. *Например*:

[Николаев, 1975]

[Современные проблемы реализма и модернизма, 1989].

[Бахтин, 2003, с. 18].

Затекстовые библиографические ссылки не является библиографическим списком, также помещаемыми после текста документа.

В курсовой и дипломной работе отсылки могут быть использованы для связи текста со списком использованной литературы

Для описания документов в ссылках имеется ряд особых правил, предусматривающих различные способы сокращения объема сведений.

Если в тексте упоминается автор статьи и ее заглавие, то в ссылке приводятся только сведения об источнике, в котором помещена статья. *Например*:

 $\overline{\phantom{a}}$  , where  $\overline{\phantom{a}}$  $\frac{1}{1}$  Адорно Т. В. К логике социальных наук // Вопр. философии. - 1992. - $Ne$  10. – C. 76–86.

*или, если о данной статье говорится в тексте документа:* 

<sup>1</sup> Вопр. философии. 1992. № 10. С. 76–86.

При нескольких ссылках на одну и ту же работу полное описание дается лишь в первой ссылке, а в последующих приводятся фамилия и инициалы автора, заглавие произведения и номера страниц.

Длинные заглавия сокращаются. Опущенные слова заменяются многоточием.

В тех случаях, когда в тексте упоминается одна авторская работа, при повторных ссылках можно писать фамилию автора и слова Указ. соч. (или Op. cit. для книг на иностранных языках).

Если на одной и той же странице подряд цитируется одна и та же работа, то во второй ссылке можно не повторять полностью описание, а ограничиться следующим словосочетание: Там же (или Ibid для книг на иностранных языках).

При цитировании необходимо соблюдать ряд правил.

Текст цитаты заключается в кавычки и приводится в той грамматической форме, в какой он дан в источнике, с сохранением особенностей авторского написания. Цитирование должно быть полным, без произвольного сокращения цитируемого фрагмента и без искажения смысла. Пропуск слов, предложений, абзацев при цитировании допускается, если не влечет искажения смысла всего фрагмента, и обозначается многоточием, которое ставится на месте пропуска.

Каждая цитата должна сопровождаться ссылкой на источник, библиографическое описание которого приводится в соответствии с требованиями библиографических стандартов.

Нередко автор подкрепляет излагаемую им точку зрения ссылкой на авторитетные источники или сообщает о существовании документов по затронутой проблеме. В таком случае в тексте делается соответствующий знак и в ссылке после слова "См.:" приводятся необходимые библиографические сведения.

<span id="page-32-0"></span>Подчас автор подкрепляет свою мысль цитатой из книги, статьи, документа, с которыми ему по разным причинам (чаще всего в силу редкости или недоступности издания) не удалось познакомиться. Он узнает об авторитетном высказывании не по первоисточнику, а по работе другого автора. Это факт оговаривается в ссылке: «Цит. по:». Далее следует описание источника, откуда была заимствована цитата.

# **3.4. Примеры библиографического описания (для списков литературы)**

#### **1. Книга под фамилией автора**

**Описание книги начинается с фамилии автора, если авторов у книги не более трех.** 

#### *Один автор*

Бирюков П. Н. Международное право : учеб. пособие / П. Н. Бирюков. – 2-е изд., перераб. и доп. – М. : Юристъ, 2000. – 416 с.

#### *Два автора*

Винников А. З. Дорогами тысячелетий : Археологи о древней истории Воронежского края / А. З. Винников, А. Т. Синюк. – 2-е изд., испр. и доп. – Воронеж : Изд-во Воронеж. гос. ун-та, 2003. – 280 с.

#### *Три автора*

Степин В. С. Философия науки и техники : учеб. пособие для вузов / В. С. Степин, В. Г. Горохов, И. А. Розов. – М. : Гардарика, 1996. – 400 с.

#### **2. Книга под заглавием**

**Описание книги начинается с заглавия, если она написана четырьмя и более авторами. На заглавие описываются коллективные монографии, сборники статей и т.п. Сведения, взятые не с титульного листа, заключаются в квадратные скобки.** 

Государственная и местная власть : правовые проблемы : Россия-Испания : сб. науч. тр. – Воронеж : Изд-во Воронеж. гос. ун-та, 2000. – 312 с.

Культурология : учеб. пособие для вузов / [под ред. А. И. Марковой]. – 3-е изд. – М. : ЮНИТИ-ДАНА, 2007. - 315 с.

#### **Если у книги четыре или более авторов, то после заглавия за косой чертой (/) в области ответственности приводится первый из них с добавлением [и др.].**

Практикум по уголовному праву. Часть общая / К. А. Панько [и др.]. – Воронеж : Изд-во Воронеж. гос. ун-та, 2001. – 128 с.

#### **3. Статья из журнала**

Адорно Т. В. К логике социальных наук / Т. В. Адорно // Вопр. философии. – 1992. – № 10. – С. 76–86.

Кряжков В. Административные суды : какими им быть? / В. Кряжков, Ю. Старилов // Рос. юстиция. – 2001. – № 1. – С. 18–20.

Шпак В. Ю. Анализ аксиом политики, власти и правосознания : на основе работ И. А. Ильина / В. Ю. Шпак, В. В. Макеев, А. А. Паршина // Философия права. – 2000. – № 2. – С. 28–32.

Первоначальная, полная редакция проекта учреждения министерств : опыт реконструкции 1802 г. // Отеч. история. – 2002. – № 6. – С. 155–162.

#### **4. Статья из газеты**

Шереметьевский Н. Банк сильнее и губернатора, и прокурора / Н. Шереметьевский // Парламент. газ. – 2001. – 13 нояб.

#### **Если газета имеет более 8 страниц, в описании приводится номер страницы, на которой помещена статья.**

Козлов М. Очеловеченность человека / М. Козлов // Кн. обозрение. – 2001. – 4 июня. – С. 10.

#### **5. Статья из продолжающегося издания**

Арапов А. В. Идея Священного брака в русской философии Серебряного века / А. В. Арапов // Вестн. Воронеж. гос. ун-та. Сер. 1, Гуманитар. науки. – 1998.  $-$  Nº 2.  $-$  C. 223–230.

Леженин В. Н. Развитие положений римского частного права в российском гражданском законодательстве / В. Н. Леженин // Юрид. зап. / Воронеж. гос. ун-т. – 2000. – Вып. 11. – С. 19–33.

#### **6. Статья из сборника**

Глухова А. В. Политическая конфликтология между старыми и новыми подходами / А. В. Глухова // Конфликтология – теория и практика. – СПб., 2003. – С. 20–32.

Астафьев Ю. В. Судебная власть : федеральный и региональный уровни / Ю. В. Астафьев, В. А. Панюшкин // Государственная и местная власть : правовые проблемы : Россия – Испания. – Воронеж, 2000. – С. 75–92.

#### **7. Статья из собрания сочинений**

Локк Дж. Опыт о веротерпимости / Дж. Локк // Собр. соч. : в 3 т. / Дж. Локк. – М., 1985. – Т. 3. – С. 66–90.

Асмус В. Метафизика Аристотеля / В. Асмус // Соч. : в 4 т. / Аристотель. – М., 1975. – Т. 1. – С. 5–50.

#### **8. Рецензия**

Боков С. Н. [Рецензия] / С. Н. Боков // Вопр. психологии. – 1999. – № 6. – С. 140–141. – Рец. на кн.: Словарь-справочник по психодиагностике / Л. Ф. Бурлачук, С. М. Морозов. – 2-е изд., перераб. и доп. – М. : Юристъ, 2000. – 416 с.

Макушин А. В. [Рецензия] / А. В. Макушин, А. Ю. Минаков // Отеч. история. – 2002. – № 5. – С. 203–205. – Рец. на кн.: Политические партии России : страницы истории. – М. : Моск. гос. ун-т, 2000. – 352 с.

Жилинский С. Э. Конкурентное право как научная дисциплина / С. Э. Жилинский // Государство и право. – 2001. – № 1. – С. 104–106. – Рец. на кн.: Конкурентное право (правовое регулирование конкуренции) / К. Ю. Тотьев. – М. : Изд-во РДЛ, 2000. – 352 с.

#### **9. Нормативные акты**

О государственной судебно-экспертной деятельности в Российской Федерации : Федер. закон Рос. Федерации от 31 мая 2001 г. № 73–ФЗ // Ведомости Федер. Собр. Рос. Федерации. – 2001. – № 17. – Ст. 940. – С. 11–28.

О борьбе с международным терроризмом : постановление Гос. Думы Федер. Собр. Рос. Федерации от 20 сент. 2001 г. № 1865–III ГФ // Собр. законодательства Рос. Федерации. – 2001. – № 40. – Ст. 3810. – С. 8541–8543.

<span id="page-34-0"></span>Жилищный кодекс Российской Федерации от 29 декабря 2004 г. № 188–ФЗ : (с изм. и доп.) // Гарант : [сайт информ.-правовой компании]. – URL: http://www.garant.ru/law/12038291-000.htm (дата обращения: 07.11.2008).

#### **10. Автрефераты диссертаций**

Кунаева Н. В. Дискурсивный анализ высказываний в ситуации возражения : (на материале английского языка) : автореф. дис. … канд. филол. наук : 10.02.04 / Н. В. Кунаева ; Воронеж. гос. ун-т ; науч. рук. Л. В. Цурикова. – Воронеж, 2009. – 23 с.

#### **11. Библиографическое описание ресурсов из Internet**

Коротких Л. М. Религия древних иберов / Л. М. Коротких // Commentarii de Historia : электрон. журн. – 2002. – № 6 (дек.). – URL: http//www.main.vsu.ru/~CdH/Articles/06-02a.htm (дата обращения: 12.12.2007).

Лэтчфорд Е. У. С Белой армией в Сибири / Е. У. Лэтчфорд // Восточный фронт армии адмирала А. В. Колчака : [сайт]. – URL: [http://east](http://east-front.narod.ru/memo/latchford.htm)[front.narod.ru/memo/latchford.htm](http://east-front.narod.ru/memo/latchford.htm) (дата обращения: 19.01.2009).

Русское православие : [сайт]. – URL: [http://www.ortho-rus.ru](http://www.ortho-rus.ru/) (дата обращения: 06.05.2009).

#### **12. Архивные материалы**

Доклад начальника Главного управления по делам печати Н. Татищева министру внутренних дел, 1913 г. // РГИА. Ф. 785. Оп. 1. Д. 188. Л.307.

[О первых заседаниях Воронежского краеведческого общества. 1924 г.] // ГАВО. Ф. 904. Оп. 1. Д. 3. Л. 16.

# **4. ПАРАМЕТРЫ СТРАНИЦЫ КУРСОВОЙ ИЛИ ДИПЛОМНОЙ РАБОТЫ**

При написании работы следует учитывать некоторые технические детали оформления, касающиеся, например, параметров страницы.

Рекомендуемые параметры страницы текста в курсовой или дипломной работе.

*Поля: левое – 25-30, правое – 10-15, верхнее – 20, нижнее – 20-25 мм.* 

*Текст - через 1,5 интервала, в списке литературы – через 1* 

*Шрифт 14, в сносках – 12.* 

*Число строк на странице не более 30, в строке 60-65 знаков с учетом пробела. 1800 знаков на странице.* 

*Номера страниц – вверху посередине.* 

*Название главы с новой страницы. Это же правило относится к другим основным структурным частям работы: оглавлению, введению, заключению, списку литературы, приложениям и т.п.* 

*Слова в заголовках не переносятся.*

# **5. СПИСОК СОКРАЩЕНИЙ**

АРБИКОН – Ассоциация региональных библиотечных консорциумов ББД – библиографическая база данных

БД – база данных

ВИНИТИ РАН – Всероссийский институт научной и технической информации Российской Академии наук

ГСНТИ – Государственная система научно–технической информации

ЗНБ ВГУ – Зональная научная библиотека Воронежского государственного университета

<span id="page-35-0"></span>МАРС – Межрегиональная аналитическая роспись статей

НТИ – научно-техническая информация

РЖ – реферативные журналы

РКП – Российская книжная палата

ЭРЖ – электронные реферативные журналы

# **6. ЛИТЕРАТУРА**

ГОСТ 7.1-2003. Библиографическая запись. Библиографическое описание. Общие требования и правила составления. – М. : Изд-во стандартов, 2004. – 68 с. – URL: [http://www.library.ru/1/doc/docs/7\\_1\\_2003.pdf](http://www.library.ru/1/doc/docs/7_1_2003.pdf);

[http://www.arbicon.ru/downloads/pdf/std7\\_1\\_2003.pdf](http://www.arbicon.ru/downloads/pdf/std7_1_2003.pdf).

ГОСТ 7.80-2000. Библиографическая запись. Заголовок. Общие требования и правила составления. – Минск : Межгос. Совет по стандартизации, 2000. – 7 с. – URL:<http://www.library.ru/1/kb/standart/>.

ГОСТ 7.11-2004. Библиографическая запись. Сокращение слов и словосочетаний на иностранных европейских языках. – М. : Стандартинформ, 2005. – 82 с. – URL: [http://www.library.ru/1/doc/docs/7\\_11-2004.pdf](http://www.library.ru/1/doc/docs/7_11-2004.pdf).

ГОСТ 7.12-93. Библиографическая запись. Сокращение слов на русском языке. Общие требования и правила. – М. : Изд-во стандартов, 1995. – 17 с. – URL: [http://www.library.ru/1/doc/docs/7\\_12-93.pdf](http://www.library.ru/1/doc/docs/7_12-93.pdf).

ГОСТ Р 7.0.5-2008 . Библиографическая ссылка. Общие требования и правила составления. – М. : Стандартинформ, 2008. – 18 с. – URL: [http://www.library.ru/1/doc/docs/7\\_0\\_5-2008.pdf;](http://www.library.ru/1/doc/docs/7_0_5-2008.pdf)

[http://www.lib.vsu.ru/elib/texts/method/vsu/g01.pdf.](http://www.lib.vsu.ru/elib/texts/method/vsu/g01.pdf)

ГОСТ 7.76-96. Комплектование фонда документов. Библиографирование. Каталогизация. Термины и определения. – Минск : Межгос. Совет по стандартизации, 1997. – 11 с.

ГОСТ 7.73-96. Поиск и распространение информации. Термины и определения. – Минск : Межгос. Совет по стандартизации, 1997. – 11 с.

Библиографическая запись. Основные стандарты / сост. А. А. Джиго [и др.]. – М. : Рос. кн. палата, 2006. – 239 с.

Диомидова Г. Н. Библиографоведение : учебник / Г. Н. Диомидова. – СПб. : Профессия, 2002. – 288 с.

Земсков А. И. Электронная информация и электронные ресурсы : публикации и документы, фонды и библиотеки / А. И. Земсков, Я. Л. Шрайберг. – М. : ФАИР, 2007. – 527 с.

Кузнецов И. Н. Интернет в учебной и научной работе : практ. пособие / И. Н. Кузнецов. – М. : Дашков и К, 2002. – 190 с.

Моргенштерн И. Г. Общее библиографоведение : учеб. пособие / И. Г. Моргенштерн. – СПб. : Профессия, 2005. – 208 с.

Романенко В. Н. Сетевой информационный поиск : практ. пособие / В. Н. Романенко, Г. В. Никитина. – СПб. : Профессия, 2005. – 283 с.

Справочник библиографа / [науч. ред.: А. Н. Ванеев, В. А. Минкина]. – Изд. 3-е, перераб. и доп. – СПб. : Профессия, 2005. – 591 с.

Стандарты по библиотечному делу : сборник / сост.: Т. В. Захарчук [и др.]. – СПб. : Профессия, 2000. – 510 с.